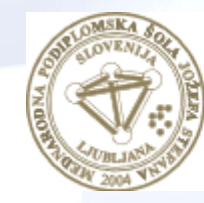

**MEDNARODNA** PODIPLOMSKA ŠOLA **JOŽEFA STEFANA** 

INFORMATION AND COMMUNICATION TECHNOLOGIES Master study programme

1

## Data and Text Mining

Petra Kralj Novak October 23, 2019

[http://kt.ijs.si/petra\\_kralj/dmkd.html](http://kt.ijs.si/petra_kralj/dmkd.html)

## Data and Text Mining

Course scope:

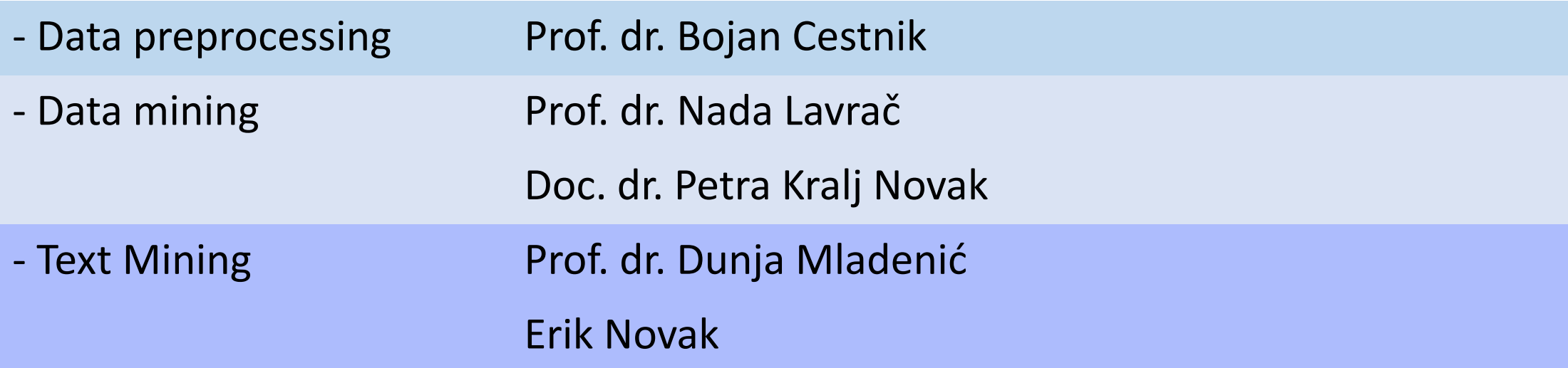

Literature: Max Bramer: Principles of data mining (2007)

- Skip Chapter 5
- Additional material on selected topics
- Theory and exercises
- Hands-on orange
	- Open so[urce ma](https://orange.biolab.si/)chine learning and data visualization
	- Interactive data analysis workflows with a large toolbox
	- Visual programming
- Machine learning in Python with **scikit-learn**
	- The gold standard of Python machine learning
	- Simple and efficient tools for data mining and data analysis
	- Well documented

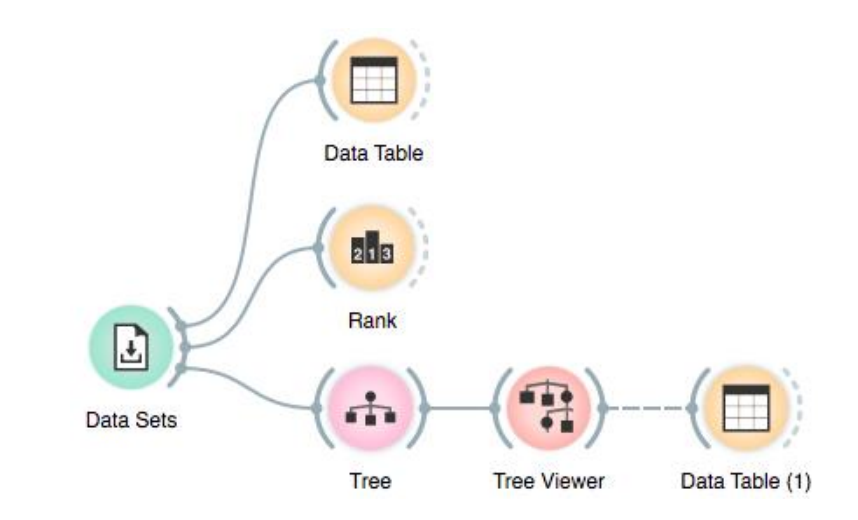

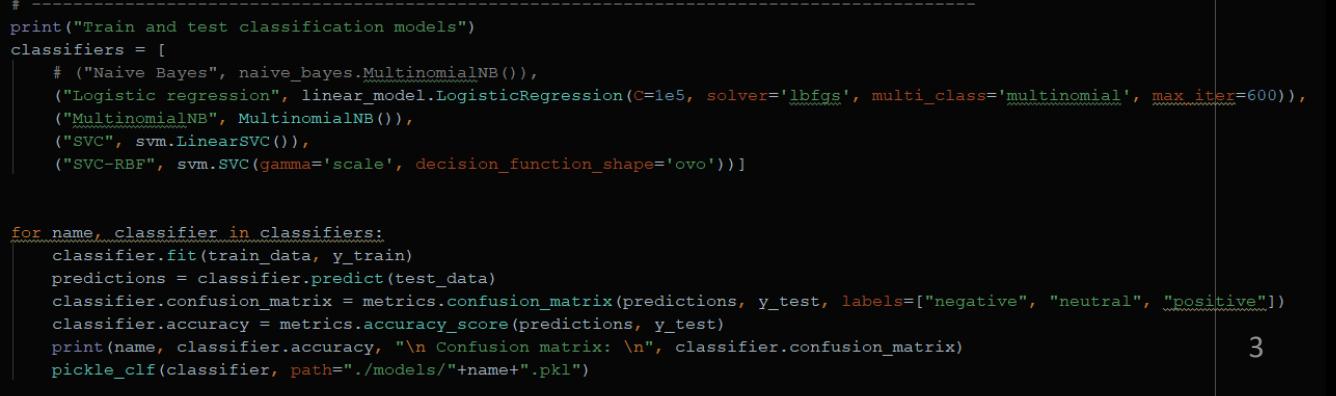

### KDD vs. ML/DM

• Knowledge Discovery from Databases vs. Machine Learning/Data Mining

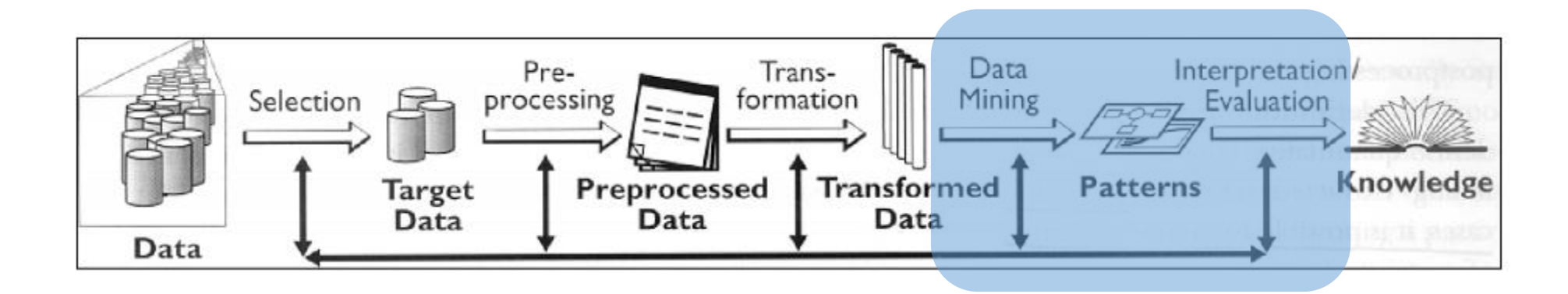

#### Keywords Data Interpretation/ Pre-Trans-Selection Mining formation Evaluation processing **Knowledge** Transformed Preprocessed **Patterns** Target Data **Data** Data Data

- Data
	- Attribute, example, attribute-value data, target variable, class, discretization, market basket data
- Algorithms
	- Decision tree induction, ID3, entropy, information gain, overfitting, Occam's razor, model pruning, naïve Bayes classifier, KNN, association rules, support, confidence, classification rules, Laplace estimate, numeric prediction, regression tree, model tree, hierarchical clustering, dendrogram, k-means clustering, centroid, DB-scan, silhouette coefficient, Apriori, heuristics vs. exhaustive search, predictive vs. descriptive DM, language bias, artificial neural networks, deep learning, backpropagation,…
- Evaluation
	- Train set, test set, accuracy, confusion matrix, cross validation, true positives, false positives, ROC space, AUC, error, precision, recall, F1, MSE, RMSE, rRMSE, support, confidence

#### Data mining techniques

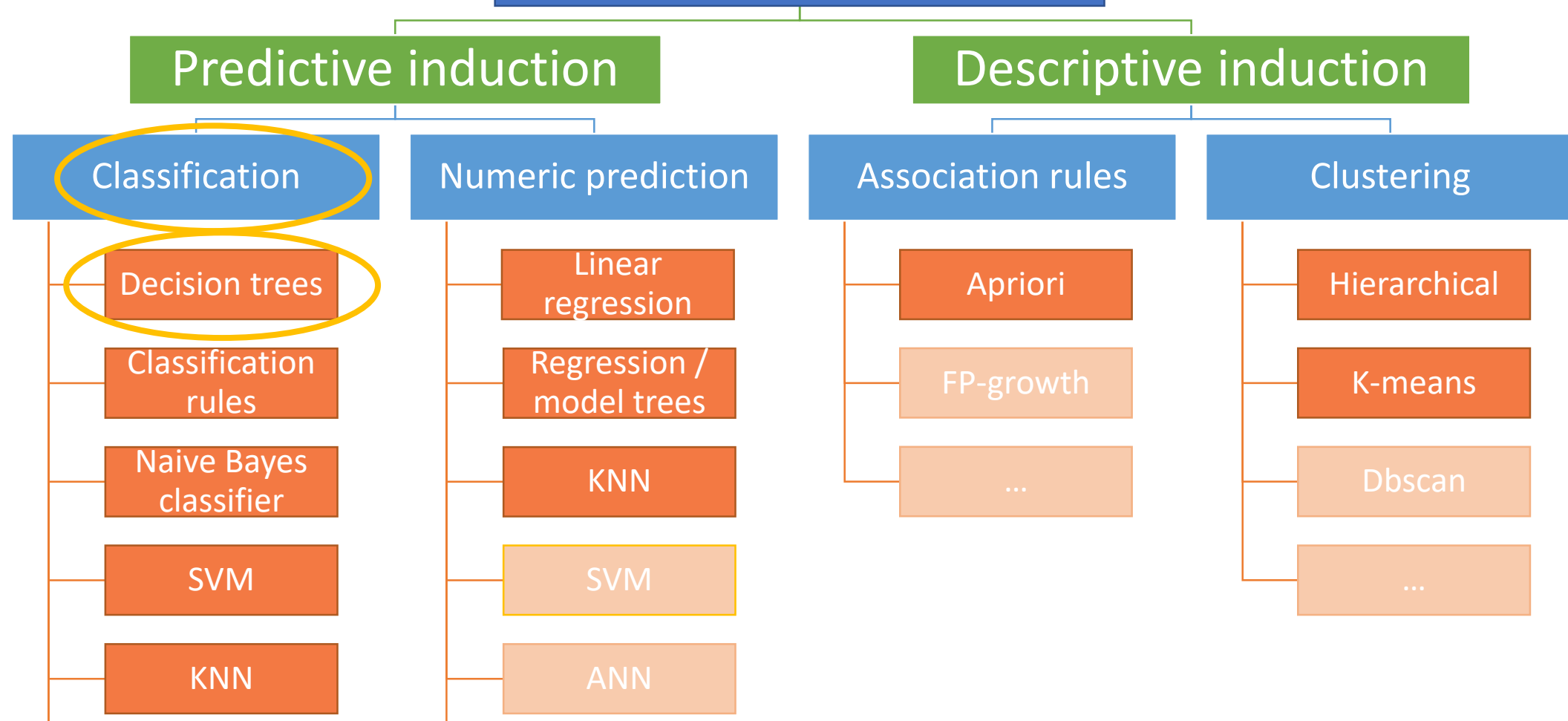

ANN

## Data for Data Mining

Max Bramer: Principles of data mining (2007) Chapter 1: Data for Data Mining

7

## Types of attributes

- Categorical
	- Nominal (Colors: red, blue, green)
	- Binary (Gender: male, female)
	- Ordinal (Size: small, medium, large)
- Numerical
	- Integer (Number of car sits: 2, 5, ...)
	- Real (Temperature in degrees: 21℃, 23.4℃,…)
	- Ordinal
	- Binary
- Complex types (time series, text, graphs, images, …)

## Mining complex data types

#### • Time series analysis

• Financial time series, heart-rate monitoring,…

#### • Text mining

• News, comments, Wikipedia, books, … for content, sentiment, style, word meaning…

#### • Graph mining

• Maps, molecules, citation networks, hyperlinks, …. for classification, patterns,…

#### • Social media mining (graphs + text)

• Facebook, Twitter, …. Information spreading, hate speech…

#### • Images

• Image classification

## Classification

### Classification problem

- Goal: Assign each example a category
	- Magazine reader (or not)
	- Patients at risk for acquiring a certain illness
	- A patient needing antibiotics (or not)
	- Customers who are likely buyers
	- People who are likely to vote for a political party
	- Churn prediction
	- …

### Classification problem

- Goal: Identifying to which one of a number of mutually exhaustive and exclusive categories (known as classes) an object belongs to.
	- Given a dataset of examples (described by attributes).
	- The target variable is a attribute that we are interested in predicting. In classification, the target is categorical.
	- The values of the target variable are called classes.
	- We train a model on the data that will predict the classes of new examples as accurately as possible.

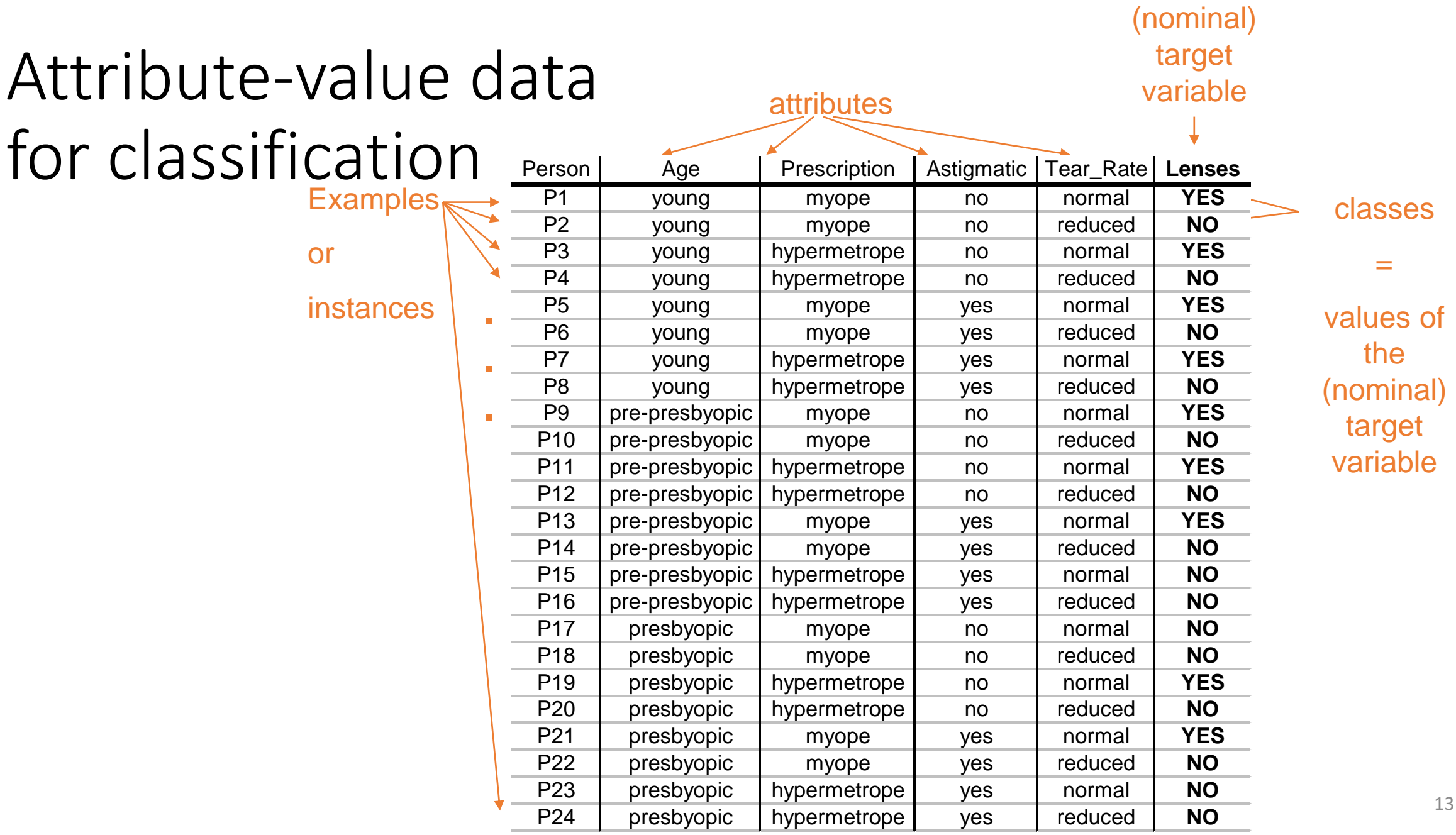

 $\overline{\phantom{a}}$ 

#### The basic classification schema

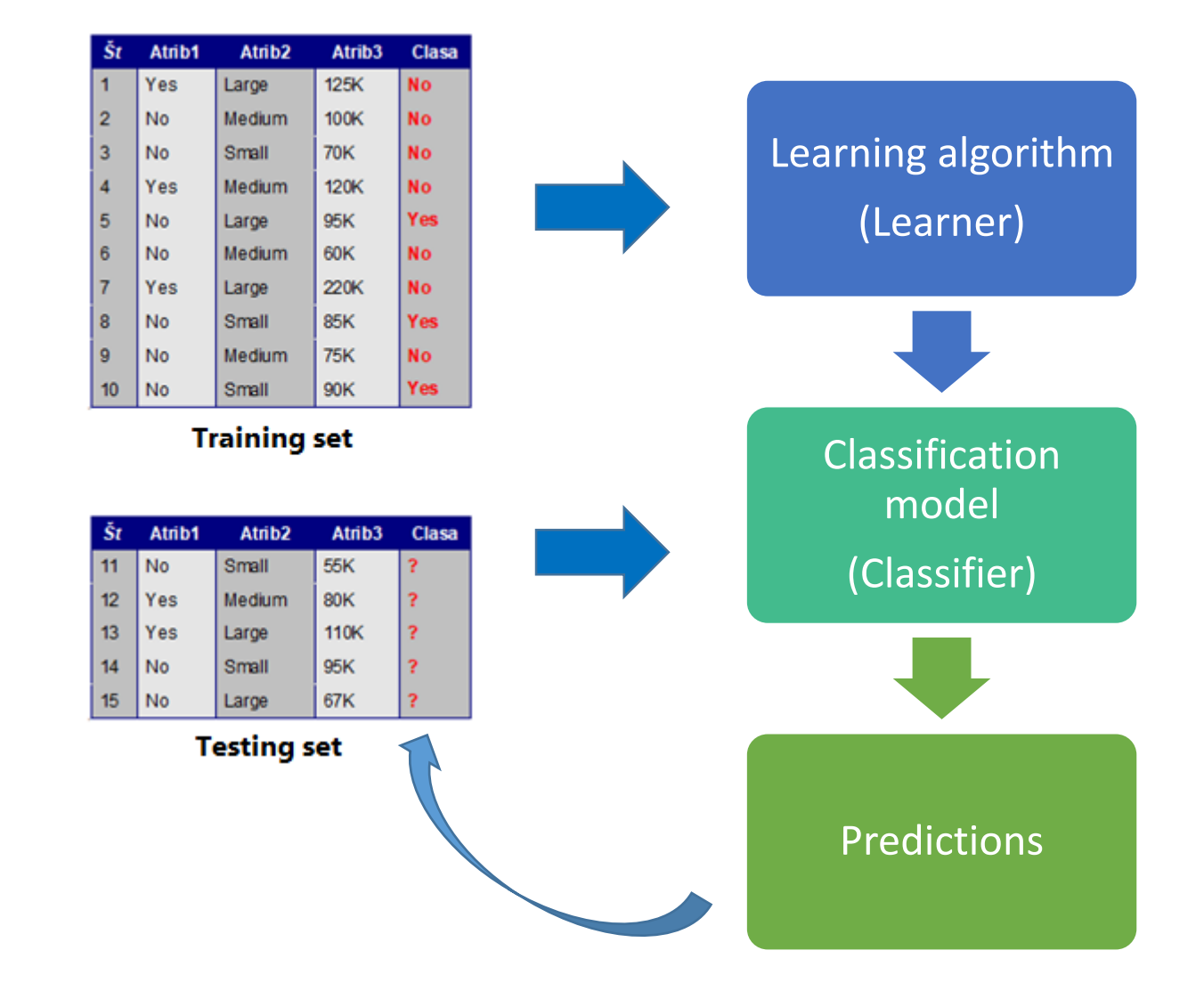

- A classifier is a function that maps from the attributes to the classes
	- Classifier(attributes) = Classes
	- $f(X) = Y$
- In training, the attributes and the classes are known (training examples) and we are learning a mapping function *f* (the clasifier) •  $?$  (*X*) = *Y*
- When predicting, the attributes and the classifier are known and we are assigning the classes
	- $f(X) = ?$
- What about evaluation?

#### The basic classification schema

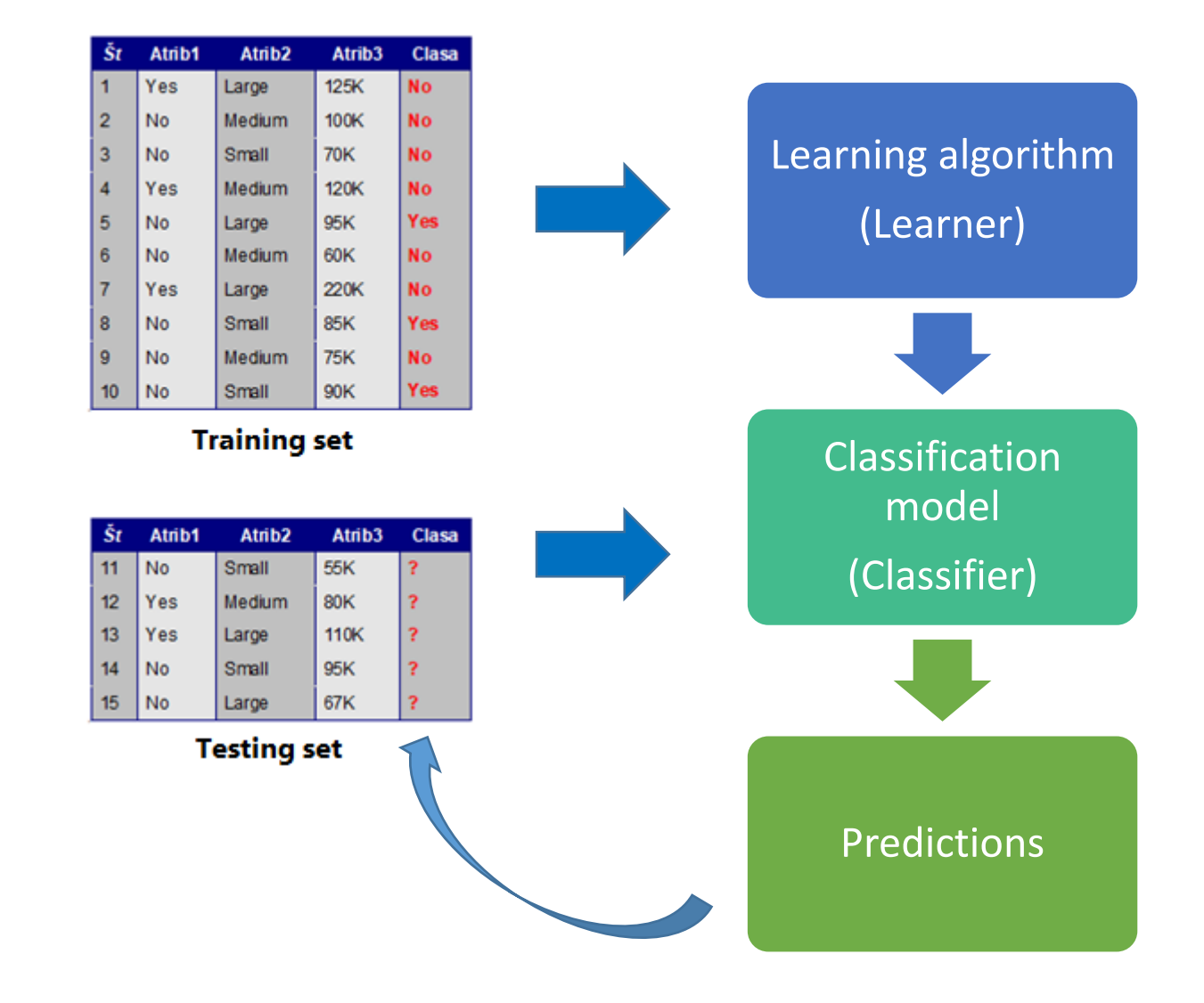

- A classifier is a function that maps from the attributes to the classes
	- Classifier(attributes) = Classes
	- $f(X) = Y$
- In training, the attributes and the classes are known (training examples) and we are learning a mapping function *f* (the clasifier) •  $?$  (*X*) = *Y*
- When predicting, the attributes and the classifier are known and we are assigning the classes
	- $f(X) = ?$
- When evaluating, *f, X* and *Y* are known. We compute the predictions  $Y_p = f(X)$  and evaluate the difference between *Y* and *Yp.*

#### Basic classification schema in Orange

- We train the model on the train set
- We predict the target for the new instances
- There are several classification algorithms:
	- Decision trees
	- Naive Bayes classifier
	- K nearest neighbors (KNN)
	- Artificial neural networks (ANN)
	- $\bullet$  ….

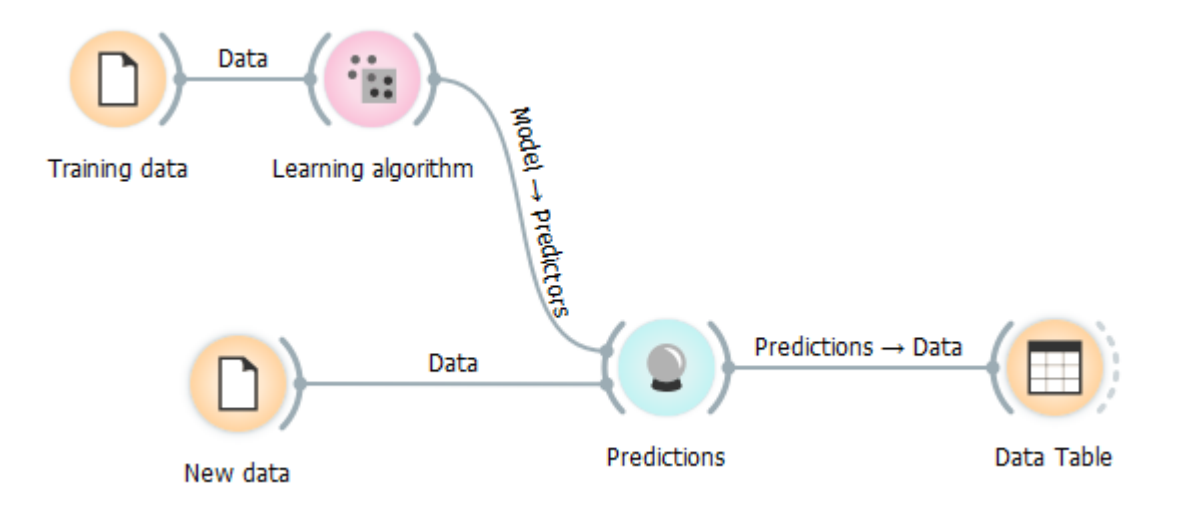

#### Classification with evaluation

- We train the model on the train set
- We evaluate on the test set
- We classify the new instances

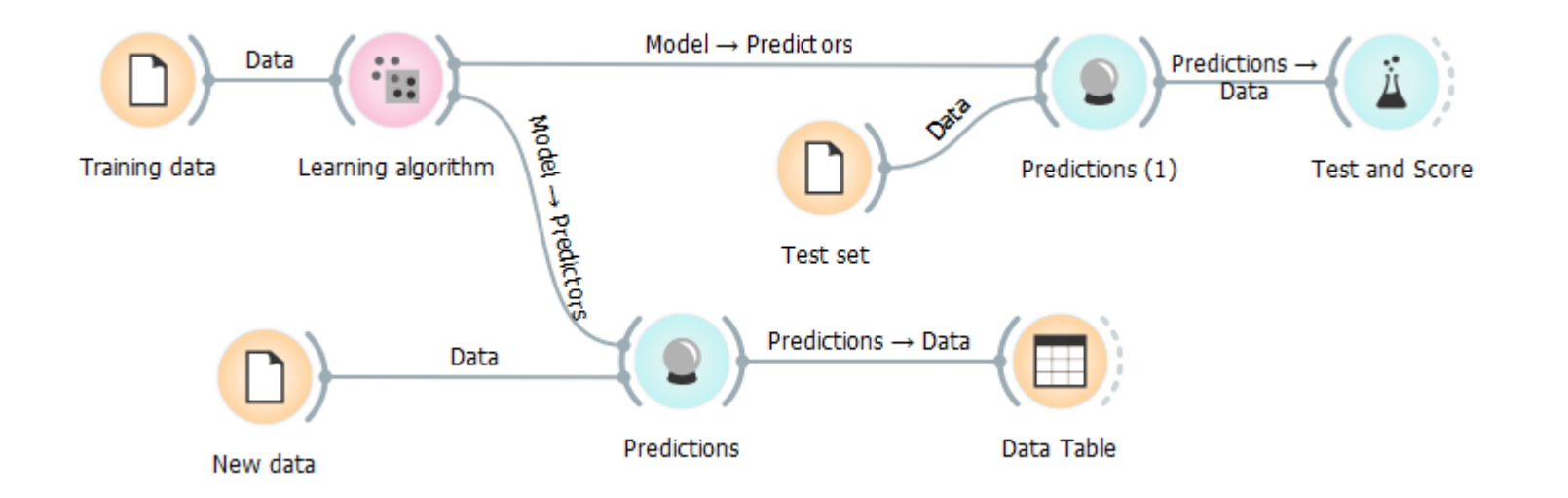

#### Example: "titanic" dataset

**Target variable** Attributes survived status age sex 1281 no third child male 1282 third child male no 1283 third child no male 1284 third child no male 1285 no third child male 1286 third child yes female 1287 third child female yes 1288 third child female yes 1289 third child yes female 1290 third child yes female third child 1291 yes female 1292 third child yes female 1293 yes third child female third 1294 yes child female 1295 yes third child female third 1296 yes child female third 1297 child female yes 1298 third child yes female 1299 third child female yes 1300 third no child female

Examples

### Classification: distribution of the target variable

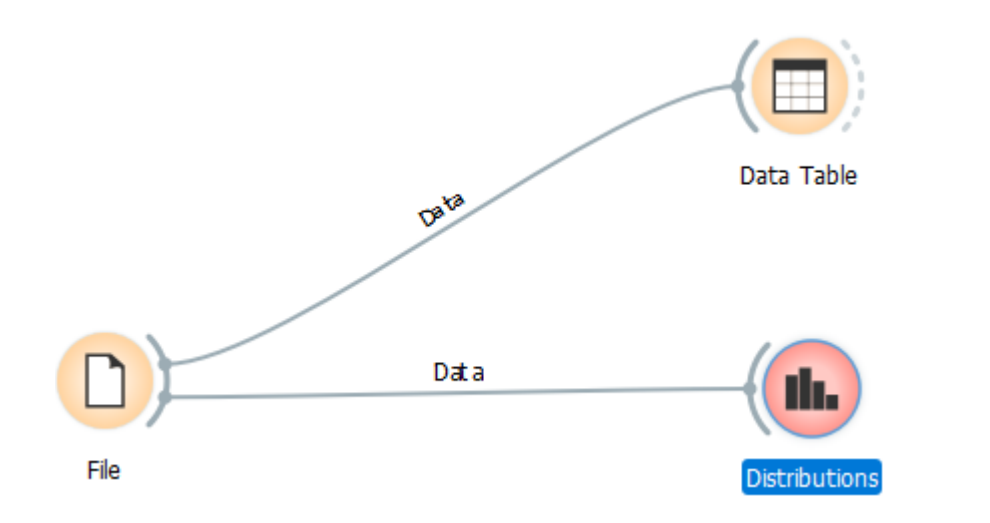

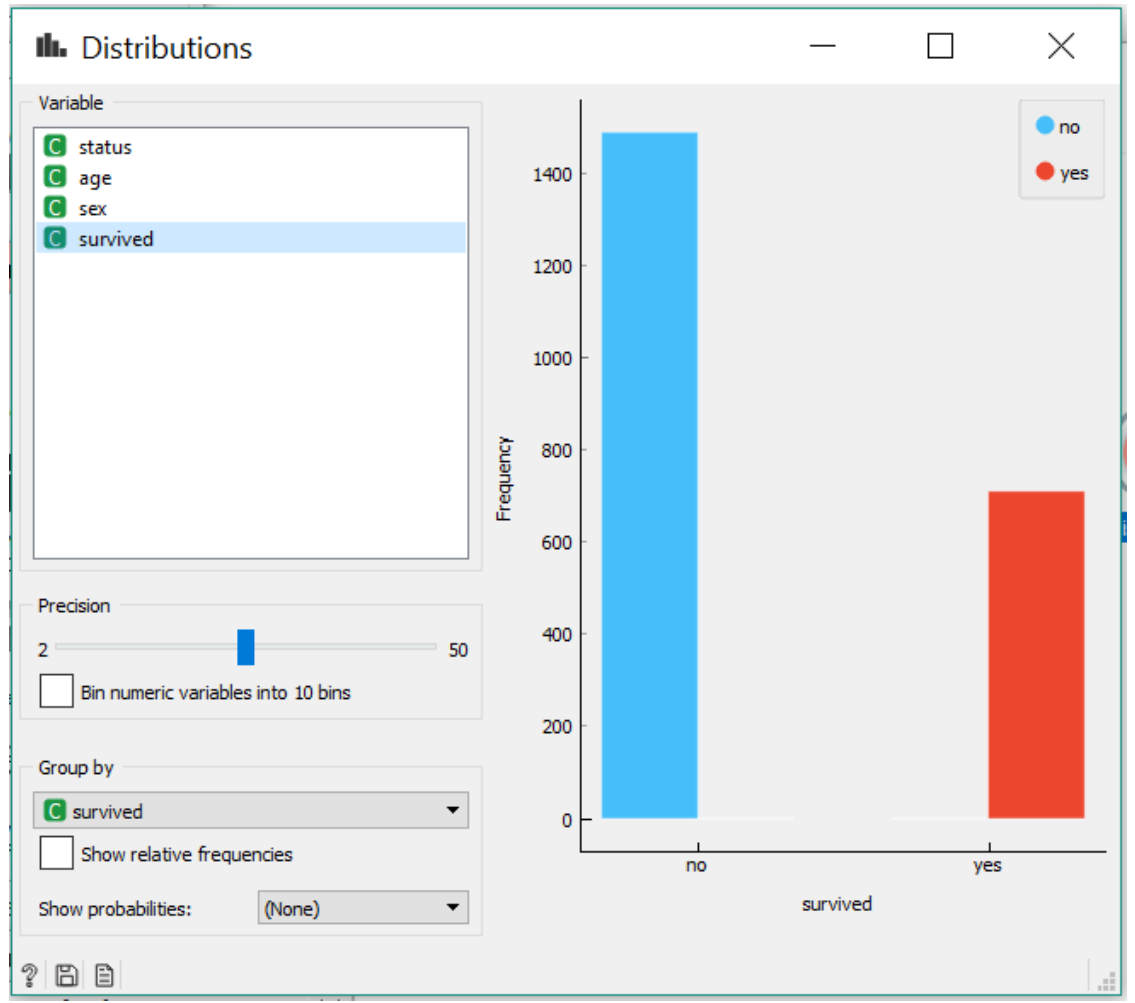

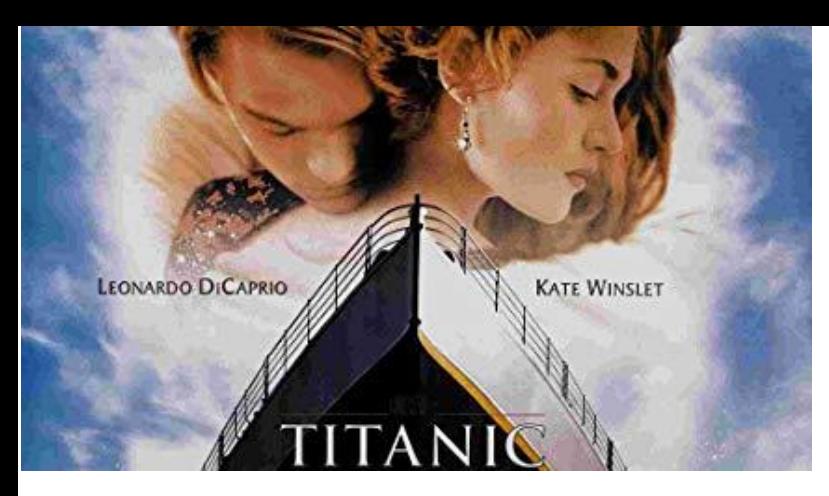

#### Who survived on the Titanic?

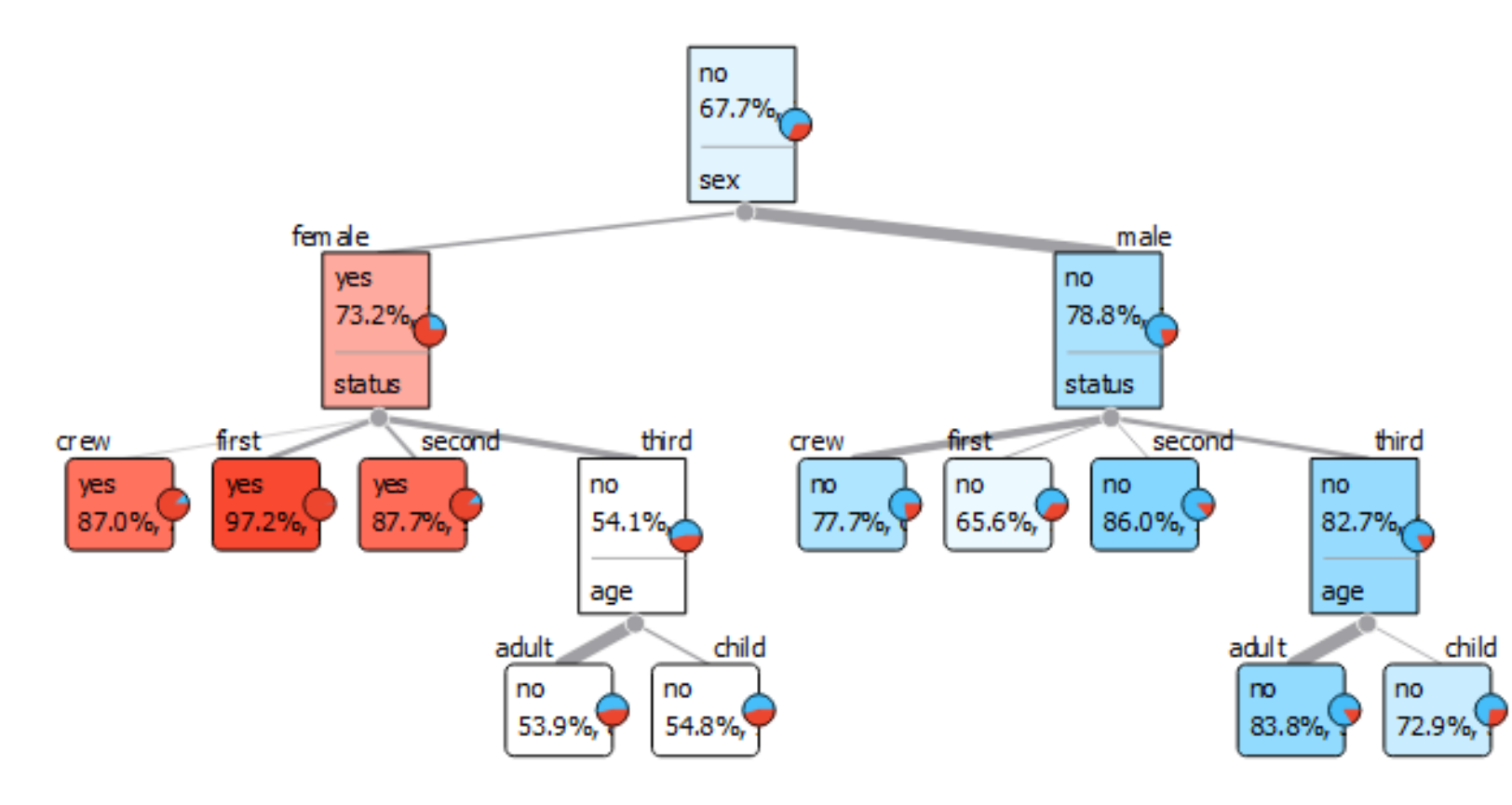

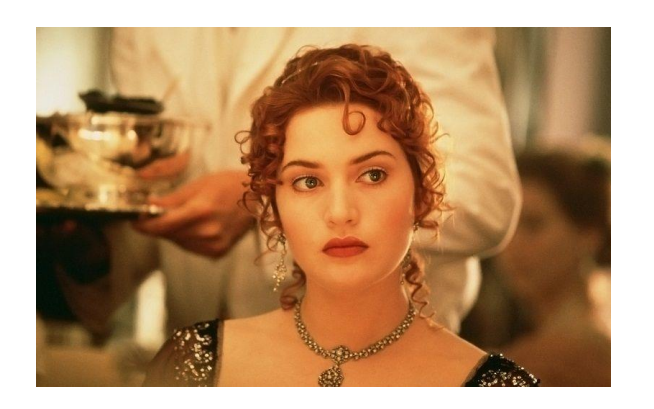

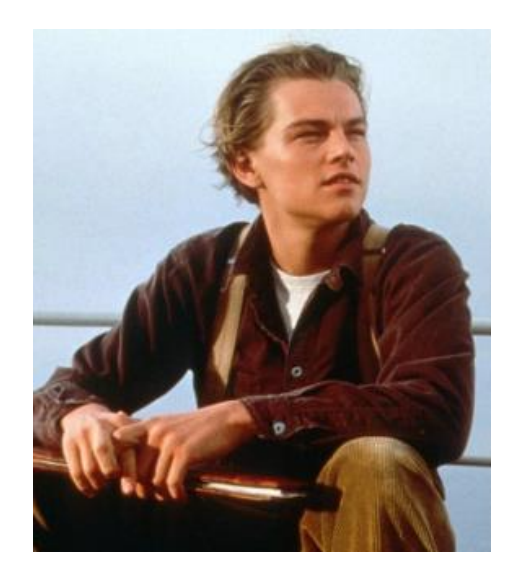

#### Decision tree

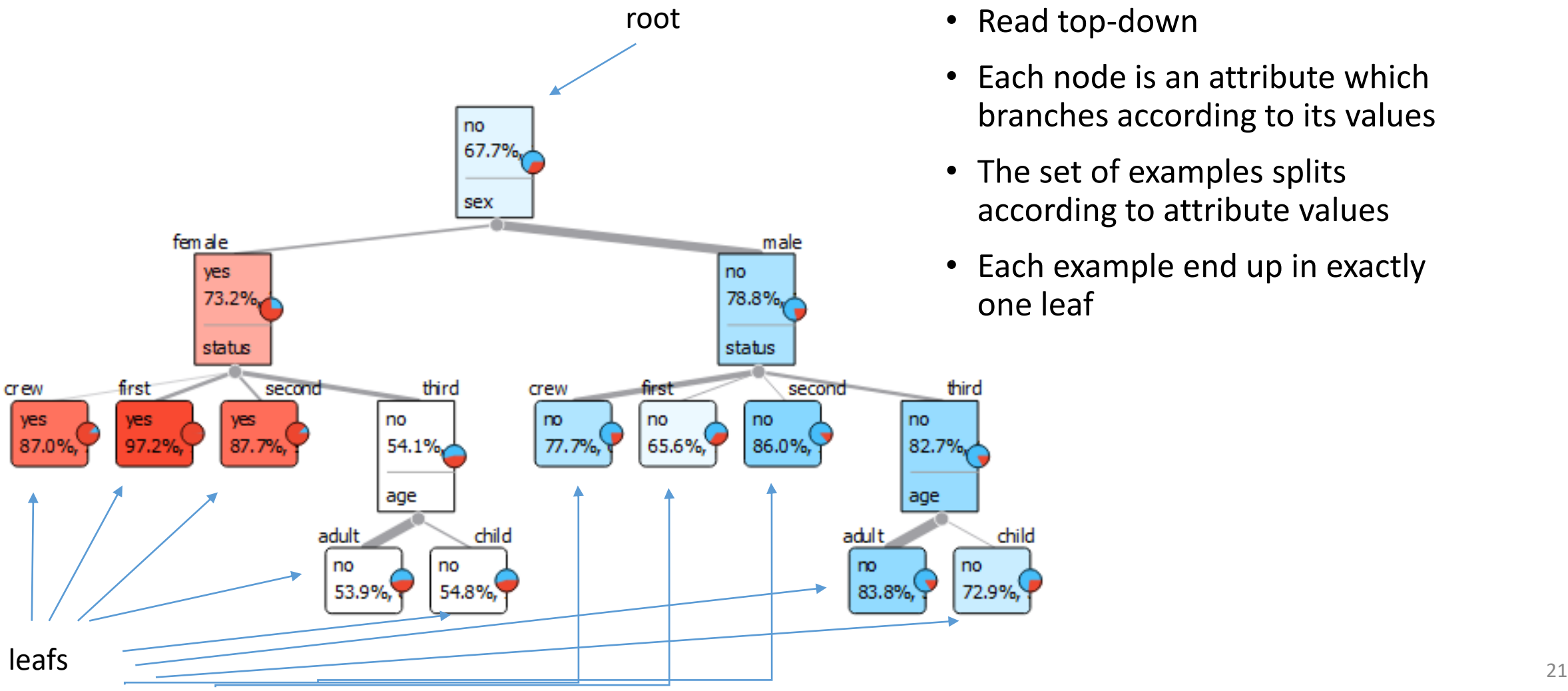

• Read top-down

- Each node is an attribute which branches according to its values
- The set of examples splits according to attribute values
- Each example end up in exactly one leaf

#### Exercise: Classify the data instances

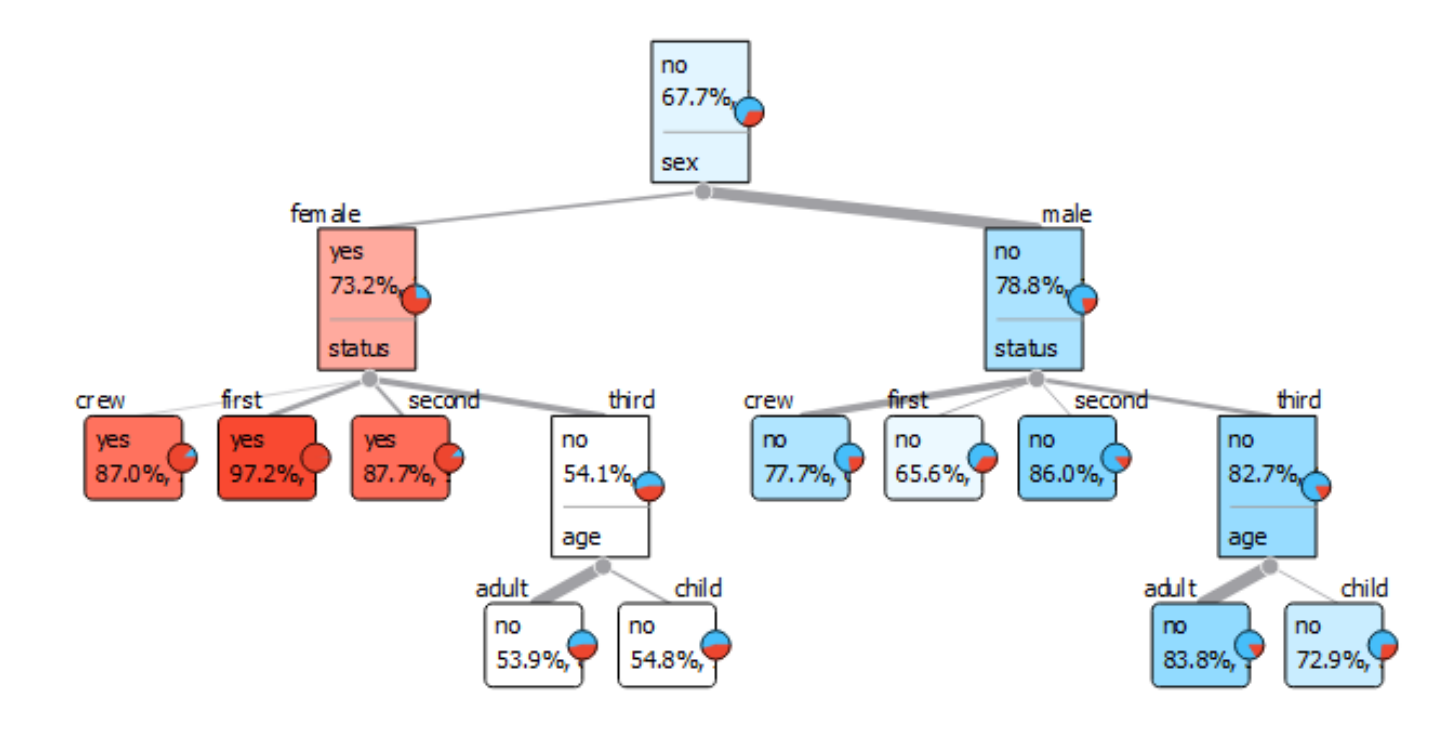

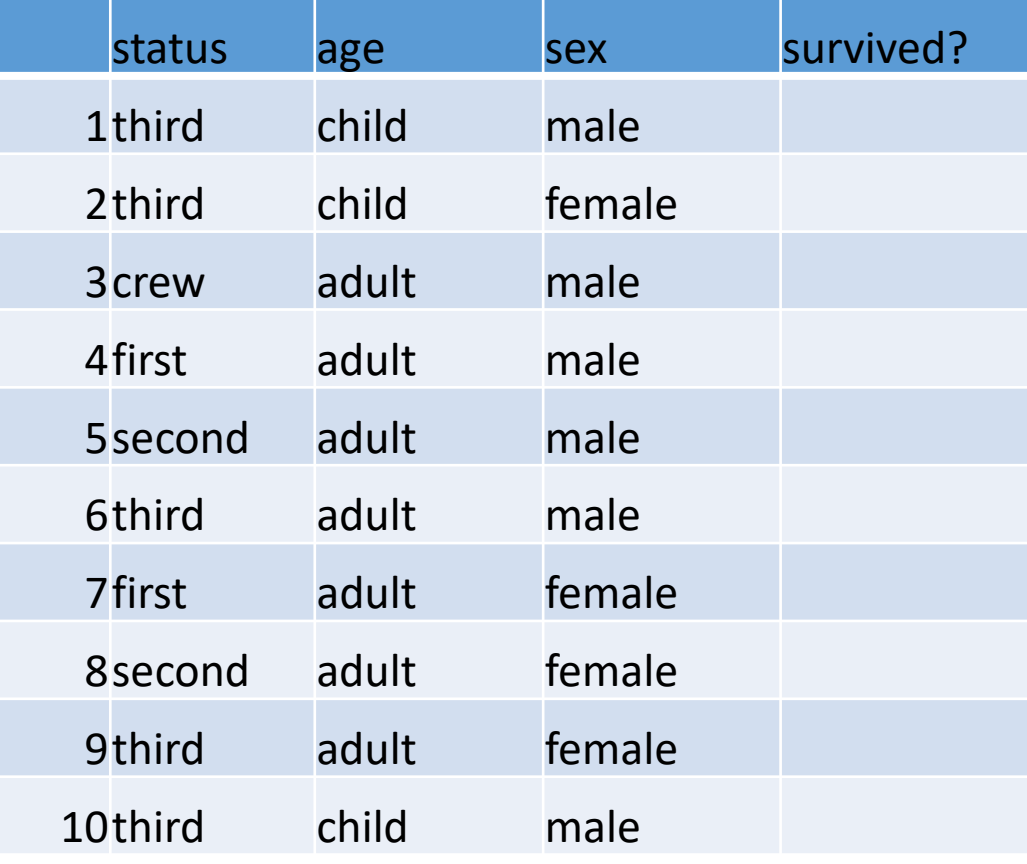

#### We can rewrite the tree as a set of rules

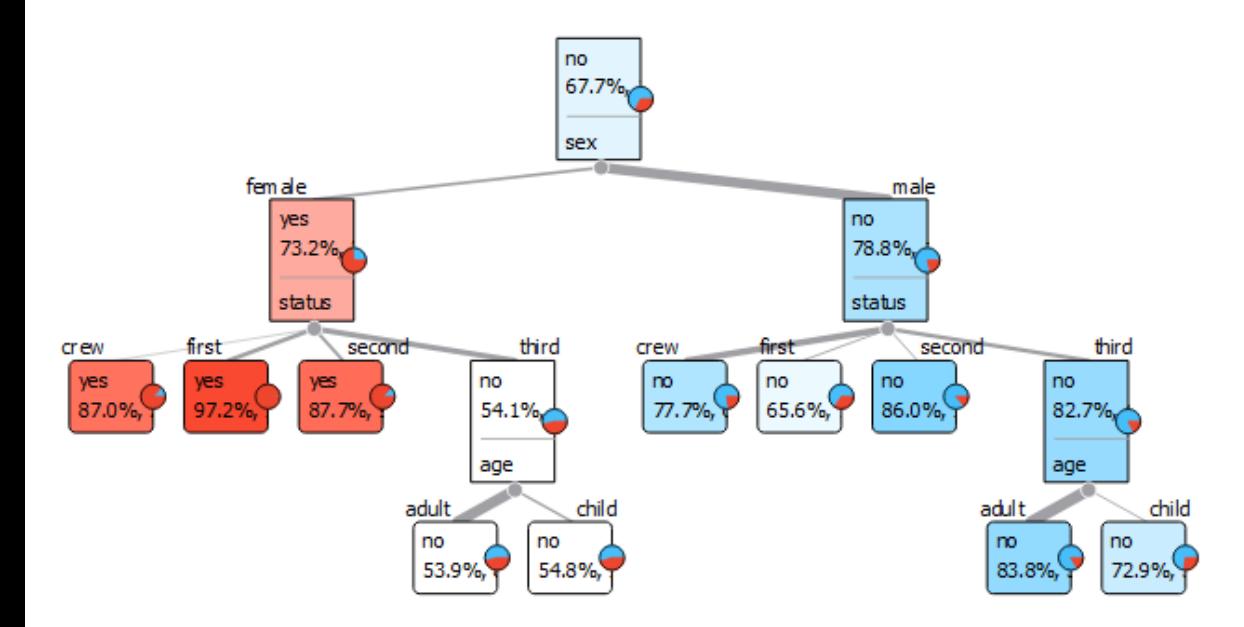

• One rule for each leaf

#### We can rewrite the tree as a set of rules

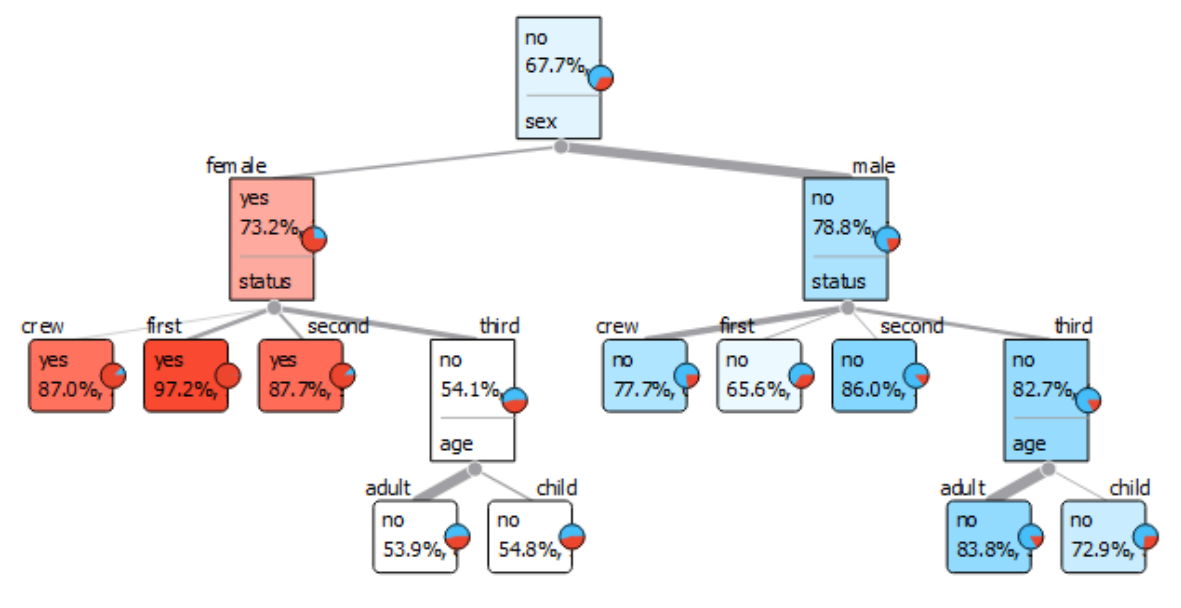

- sex = female & status = crew  $\rightarrow$  survived = yes
- sex = female & status = first  $\rightarrow$  survived = yes
- sex = female & status = second  $\rightarrow$  survived = yes
- sex = female & status = third & age = adult  $\rightarrow$  survived = no
- sex = female & status = third & age = child  $\rightarrow$  survived = no
- sex = male & status = crew  $\rightarrow$  survived = no
- sex = male & status = first  $\rightarrow$  survived = no
- sex = male & status = second  $\rightarrow$  survived = no
- sex = male & status = third & age = adult  $\rightarrow$  survived = no
- sex = male & status = third & age = child  $\rightarrow$  survived = no
- Rule: a path from root leaf
- Each example *fires* exactly one rule

#### We can interpret decision trees

- Which is the most informative attribute?
- Visualization in orange:
	- The number of examples in each node
	- Percentage of examples belonging to the majority class
	- Colour intensity = certainty of the prediction
	- Thickness of the branch proportional to the number of examples

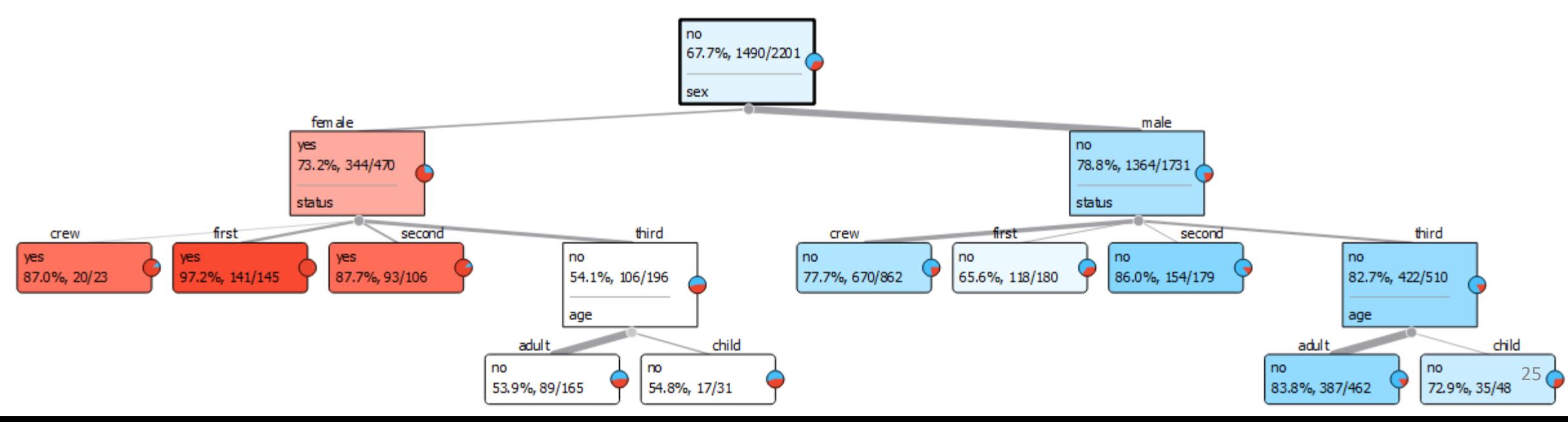

# TDIDT Top Down Induction of Decision Trees

### TDIDT – Top Down Induction of Decision Trees

- We induce decision trees top-down
- There is many possible decision trees for a given dataset
- It is very important which attribute we choose as the root
- Heuristic: we choose the attribute which **best separates** the classes

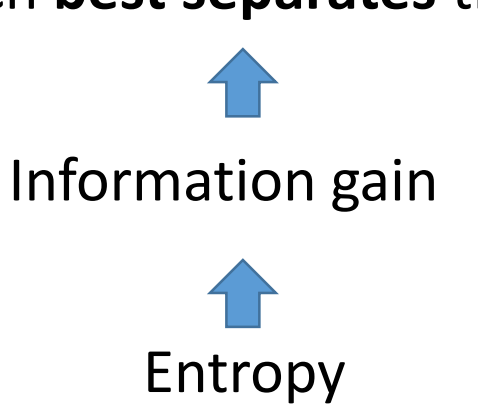

### Entropy

• Entropy (information theory) is a measure of uncertainty.

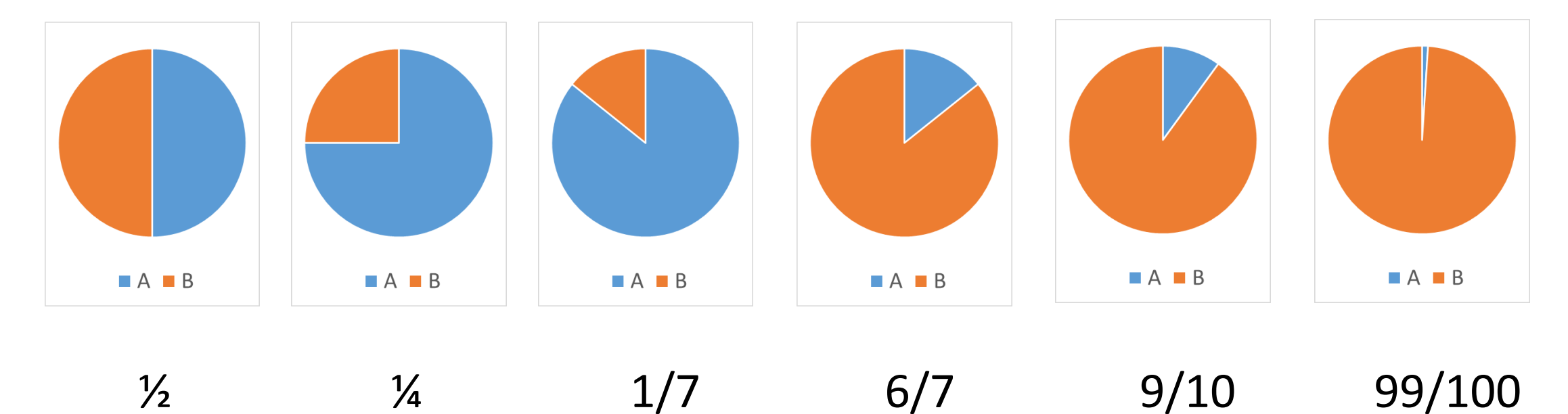

#### Entropy

$$
E(S) = -\sum_{c=1}^{N} p_c \cdot \log_2 p_c
$$

- Calculate:
	- $E(0, 1) = 0$  $E(1/2, 1/2) = 1$ E  $(1/4, 3/4) = 0.81$ E  $(1/7, 6/7) = 0.59$ E  $(6/7, 1/7) = 0.59$ E  $(0.1, 0.9) = 0.47$  $E(0.001, 0.999) = 0.01$

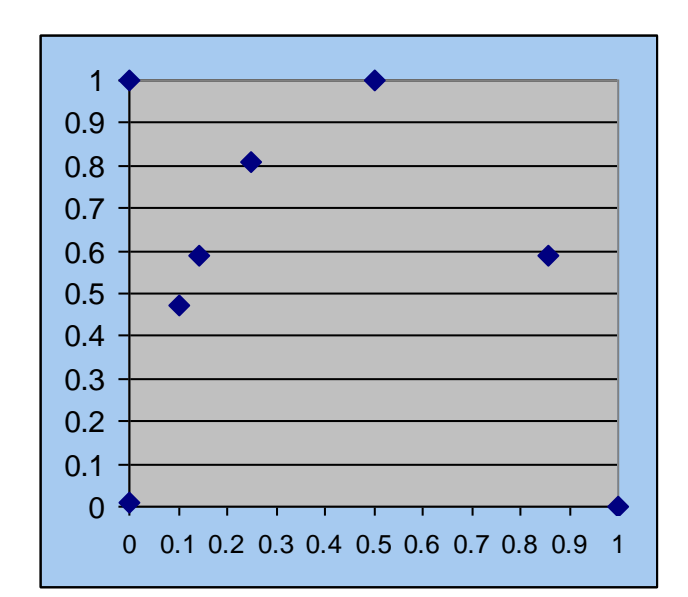

### Entropy

$$
E(S) = -\sum_{c=1}^{N} p_c \cdot \log_2 p_c
$$

• Calculate:

E (0 , 1) = 0 E (1/2 , 1/2) = 1 E (1/4 , 3/4) = 0.81 E (1/7 , 6/7) = 0.59 E (6/7 , 1/7) = 0.59 E (0.1 , 0.9) = 0.47 E (0.001 , 0.999) = 0.01

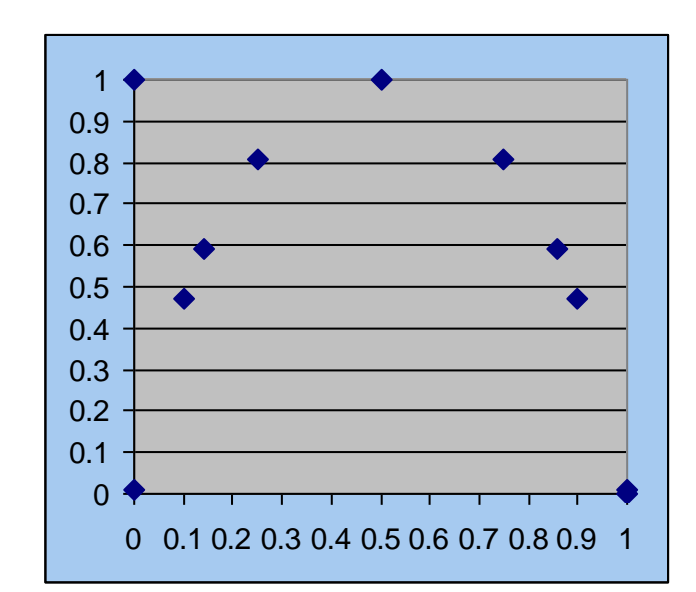

### Example: entropy of a dataset

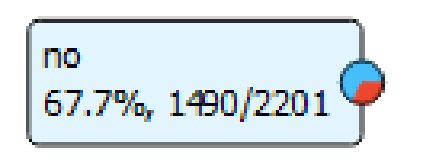

#### Titanic survivers

- All passengers: 2201
- Survivers: 721

$$
E(S) = -\sum_{c=1}^{N} p_c \cdot \log_2 p_c
$$

- The entire dataset 2201 instances
- 1490 classified NO
- 721 classified YES

We compute the entropy

### Example: entropy of a dataset

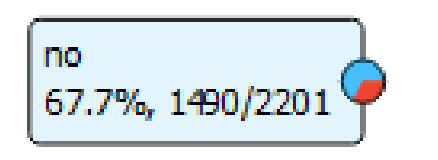

#### Titanic survivers

- All passengers: 2201
- Survivers: 721

$$
E(S) = -\sum_{c=1}^{N} p_c \cdot \log_2 p_c
$$

- The entire dataset 2201 instances
- 1490 classified NO
- 721 classified YES

#### We compute the entropy

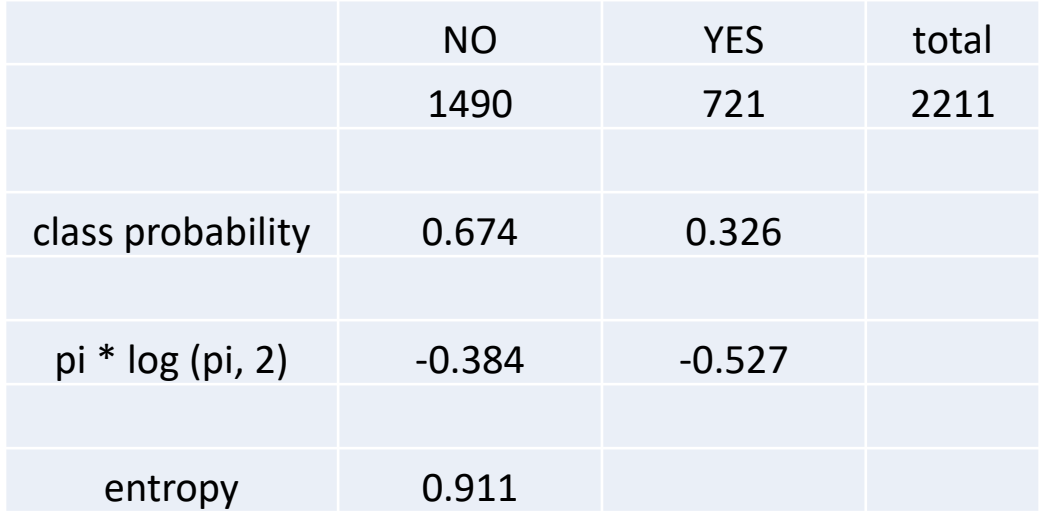

### Information gain (of an attribute)

Information gain (IG) measures how much "information" a feature gives us about the class.

= How much the entropy is reduced by splitting the data according to the attribute

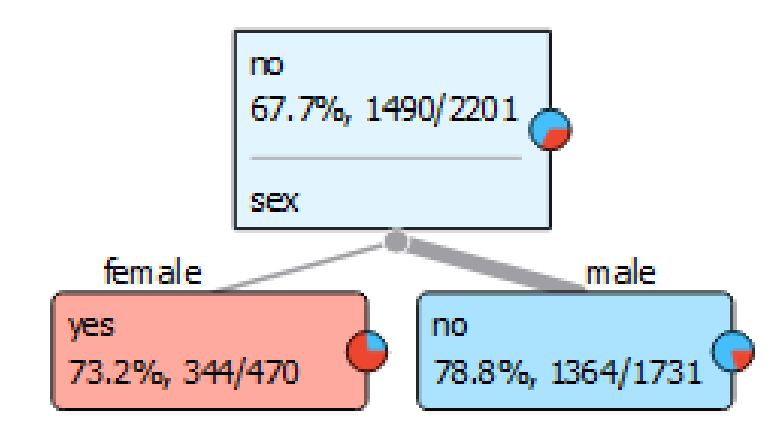

#### Information Gain

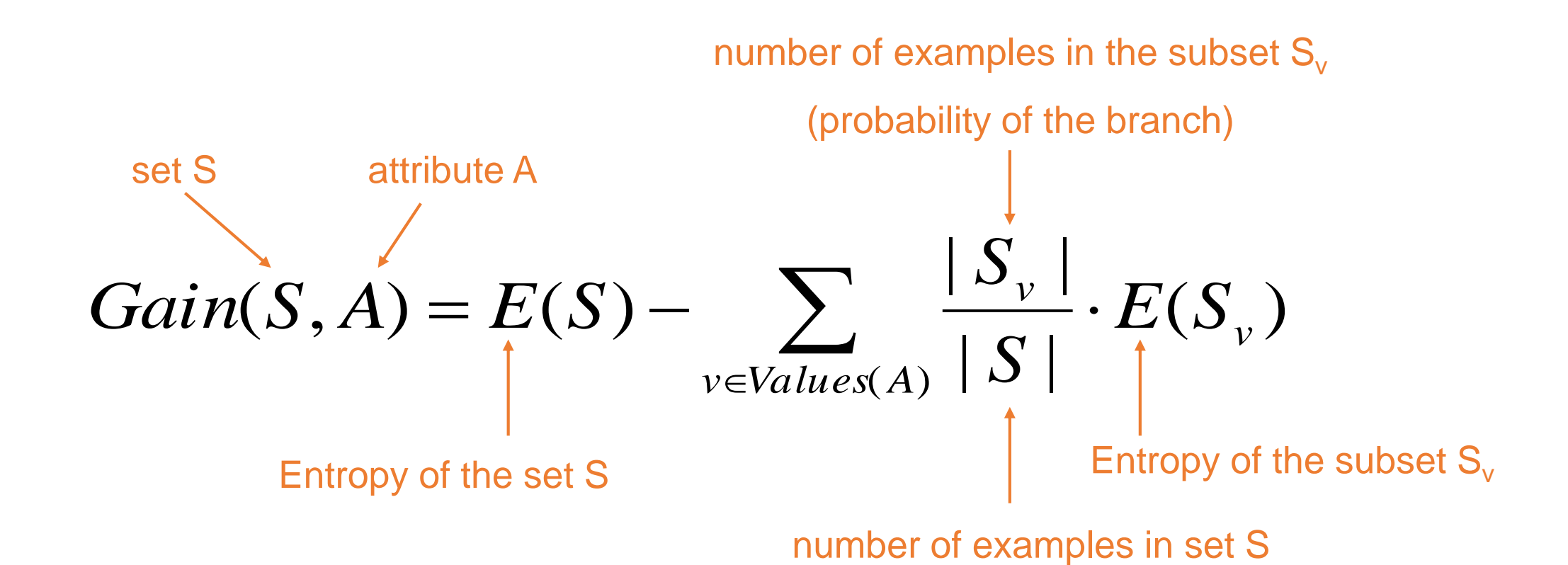

#### Information gain: example

- 1. Compute the entropy of the entire set
- 2. The attribute "sex" splits the dataset into two subsets :
	- **female** with 470 instances (344 survived)
	- **male** with 1731 instances (1364 died)
- 3. Compute the entropy of each subset
- 4. Compute the Information gain

$$
Gain(S, A) = E(S) - \sum_{v \in Values(A)} \frac{|S_v|}{|S|} \cdot E(S_v)
$$

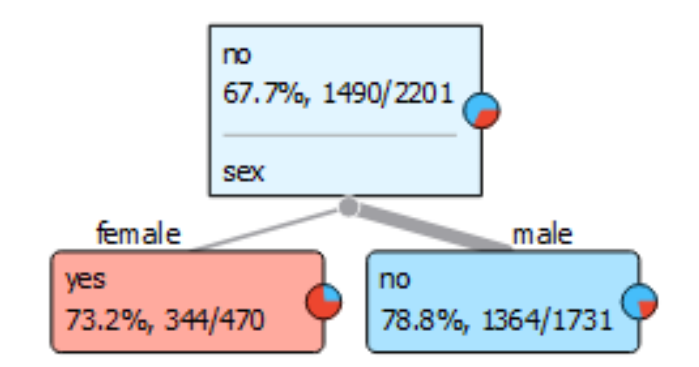

#### Information gain: example

- 1. Compute the entropy of the entire set
- 2. The attribute "sex" splits the dataset into two subsets :
	- **female** with 470 instances (344 survived)
	- **male** with 1731 instances (1364 died)
- 3. Compute the entropy of each subset
- 4. Compute the Information gain

$$
Gain(S, A) = E(S) - \sum_{v \in Values(A)} \frac{|S_v|}{|S|} \cdot E(S_v)
$$

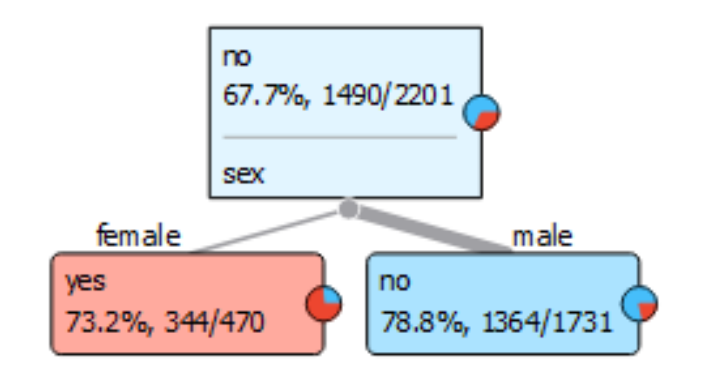

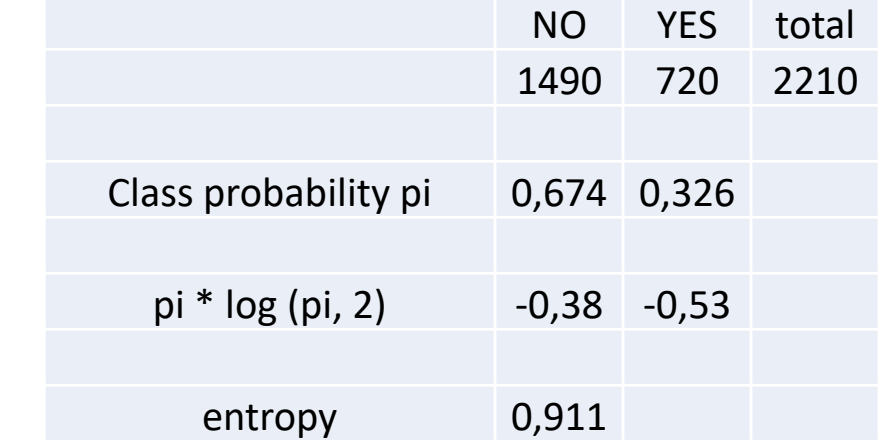
# Information gain: example

- 1. Compute the entropy of the entire set
- 2. The attribute "sex" splits the dataset into two subsets :
	- **female** with 470 instances (344 survived)
	- **male** with 1731 instances (1364 died)
- 3. Compute the entropy of each subset
- 4. Compute the Information gain

$$
Gain(S, A) = E(S) - \sum_{v \in Values(A)} \frac{|S_v|}{|S|} \cdot E(S_v)
$$

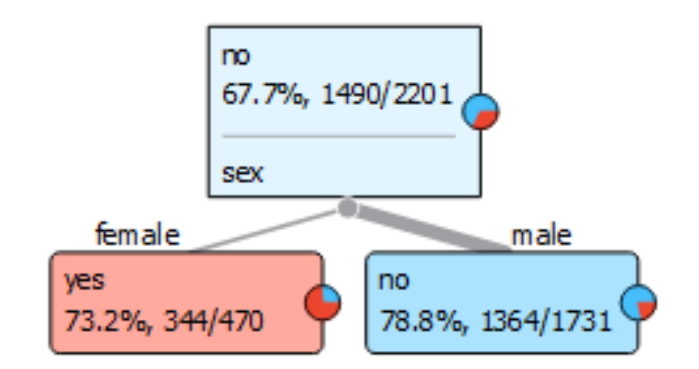

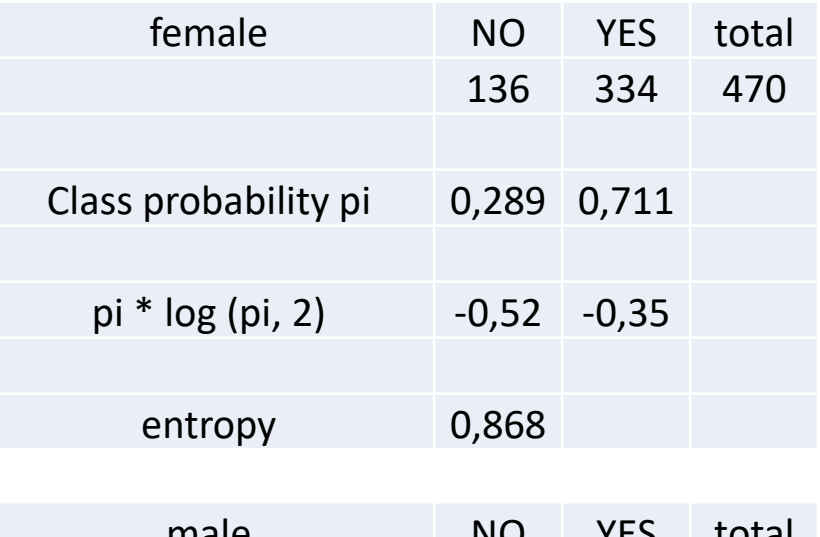

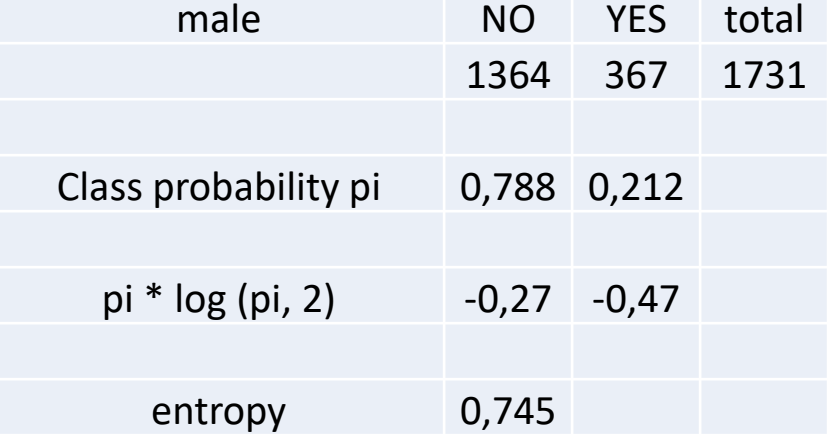

# Information gain: example

- 1. Compute the entropy of the entire set
- 2. The attribute "sex" splits the dataset into two subsets :
	- **female** with 470 instances (344 survived)
	- **male** with 1731 instances (1364 died)
- 3. Compute the entropy of each subset
- 4. Compute the Information gain

$$
Gain(S, A) = E(S) - \sum_{v \in Values(A)} \frac{|S_v|}{|S|} \cdot E(S_v)
$$

Gain (S, Sex) = 0,911 - 
$$
\left(\frac{470}{2201} * 0,868 + \frac{1731}{2201} * 0,745\right)
$$
 = 0,166

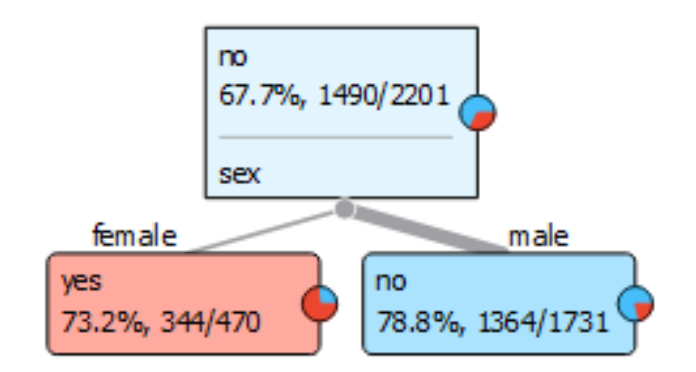

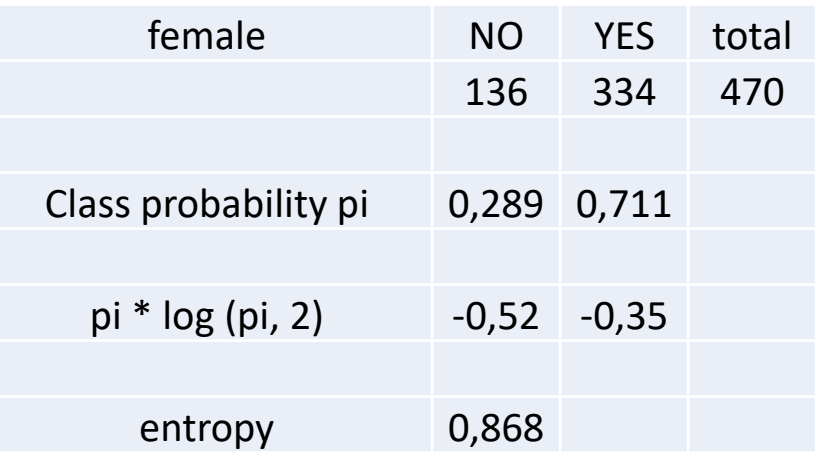

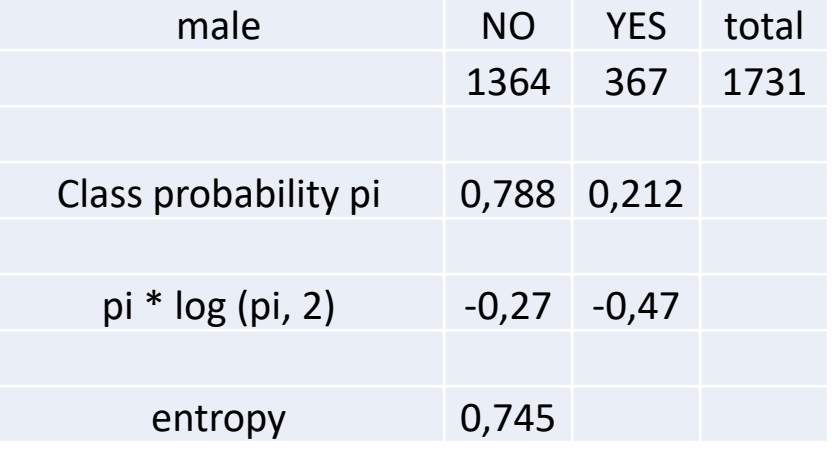

# TDIDT – Top Down Induction of Decision Trees

- We induce decision trees top-down
- There is many possible decision trees for a given dataset
- It is very important which attribute we choose as the root
- Heuristic: we choose the attribute which **best separates** the classes

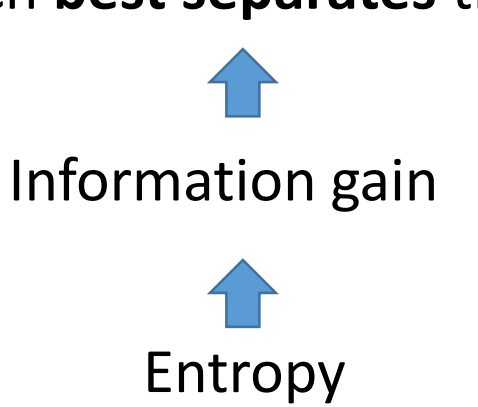

# Decision tree induction ID3 Algorithm

Induce a decision tree on set S:

- 1. Compute the **entropy** E(S) of the set S
- 2. **IF**  $E(S) = 0$
- 3. The current set is "clean" and therefore a leaf in our tree
- 4. **IF**  $E(S) > 0$
- 5. Compute the **information gain** of each attribute Gain(S, A)
- 6. The attribute A with the highest information gain becomes the root
- 7. Divide the set S into subsets S<sub>i</sub> according to the values of A
- 8. Repeat steps 1-7 on each  $S_i$

#### Entropy and information gain

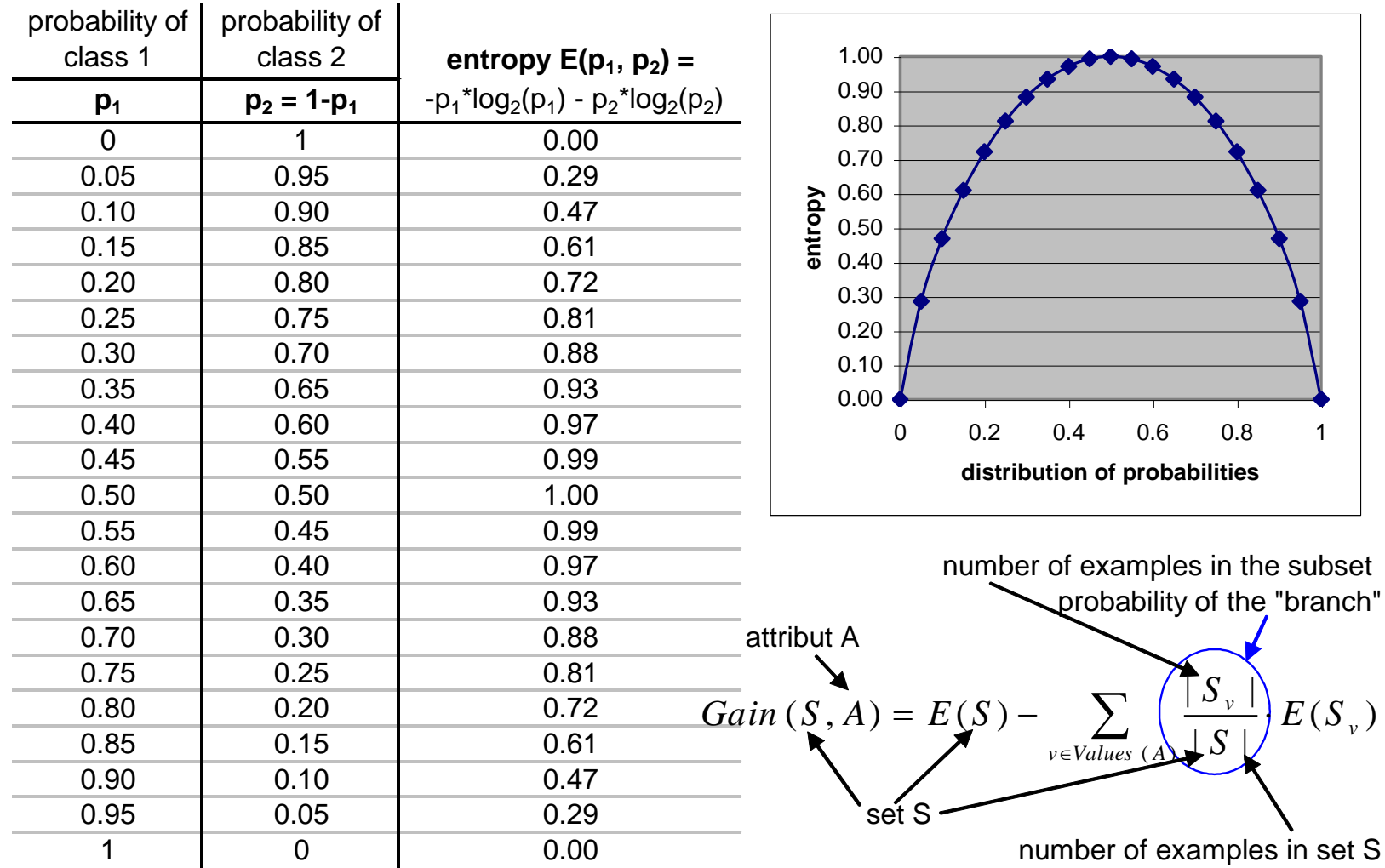

# Lab exercise 1

Decision trees in Orange

### Exercise 1: Induce a decision tree

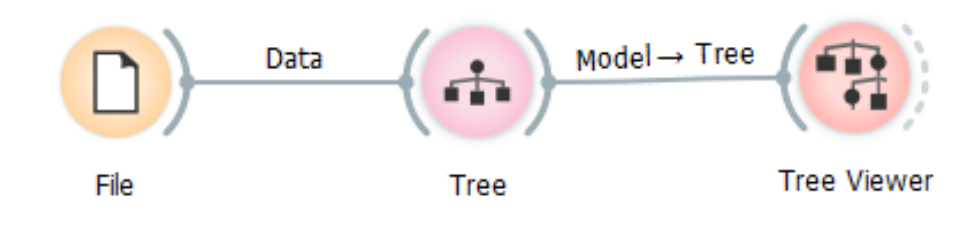

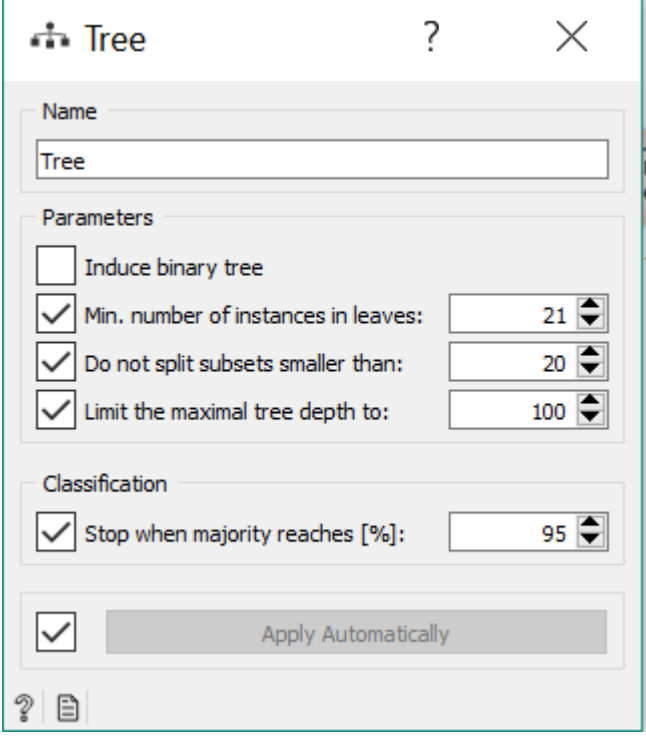

- Dataset: "titanic"
- Play with tree parameters
- Repeat with the "adult" dataset

#### Exercise 2: Evaluate the decision tree

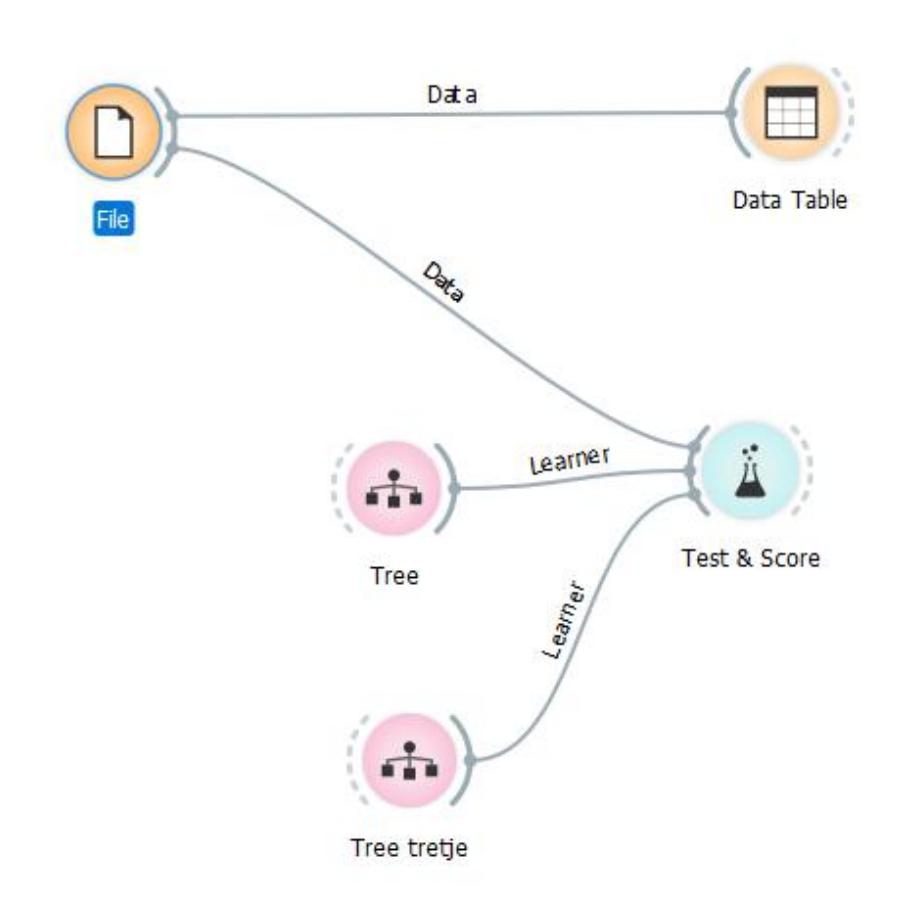

- Dataset: "zoo"
- Compare tree classifiers with different parameter values

### Discussion points

- How do we compute entropy for a target variable that has three values? Lenses = {hard=4, soft=5, none=13}
- What are the stopping criteria for building a decision tree? What other criteria could be used?
- How would you compute the information gain for a numeric attribute?

#### Classification

- 1. Train the model on train data: 1, 3
- 2. Test the model on test data: 5, 6, 8
- 3. Classify new data with the model: 2, 4, 7

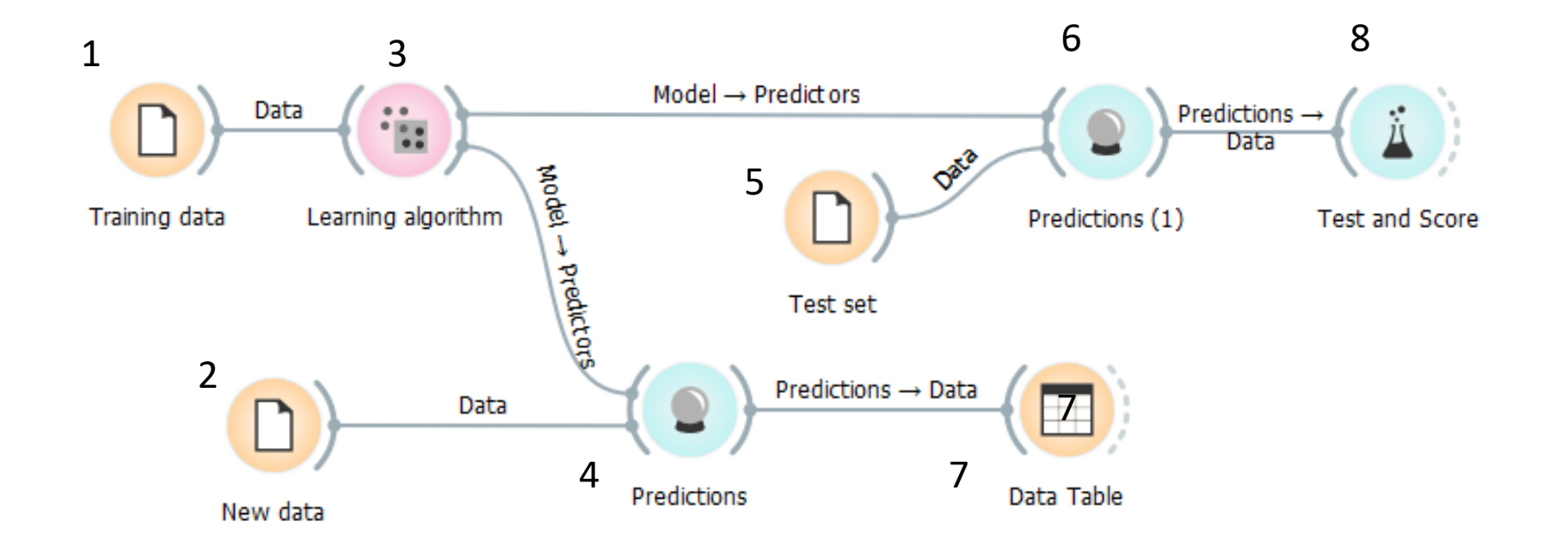

# The TDIDT family of learning systems

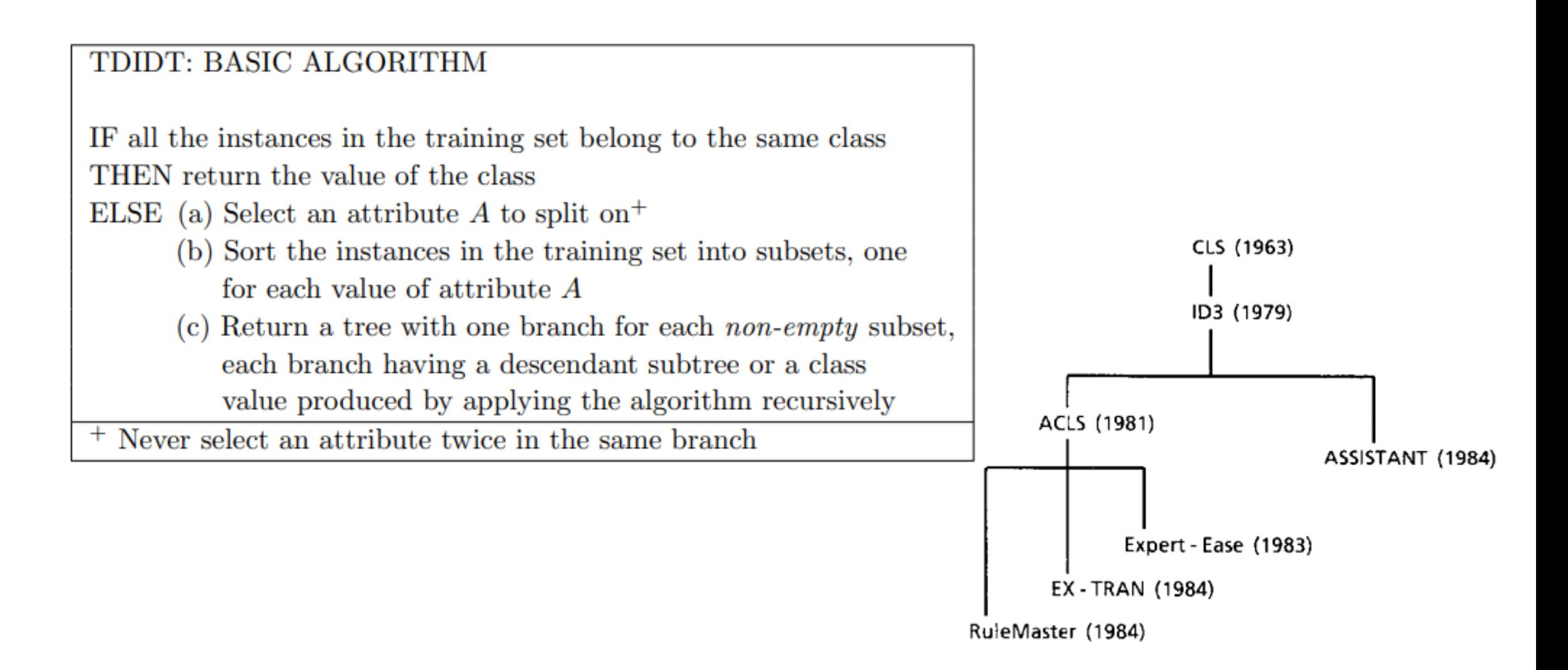

### Decision tree induction with ID3

#### Induce a decision tree on set S:

- 1. Compute the **entropy** E(S) of the set S
- 2. **IF**  $E(S) = 0$
- 3. The current set is "clean" and therefore a leaf in our tree
- 4. **IF**  $E(S) > 0$
- 5. Compute the **information gain** of each attribute Gain(S, A)
- 6. The attribute A with the highest information gain becomes the root
- 7. Divide the set S into subsets S<sub>i</sub> according to the values of A
- 8. Repeat steps 1-7 on each  $S_i$

#### Exercise: Train and test a decision tree (ID3)

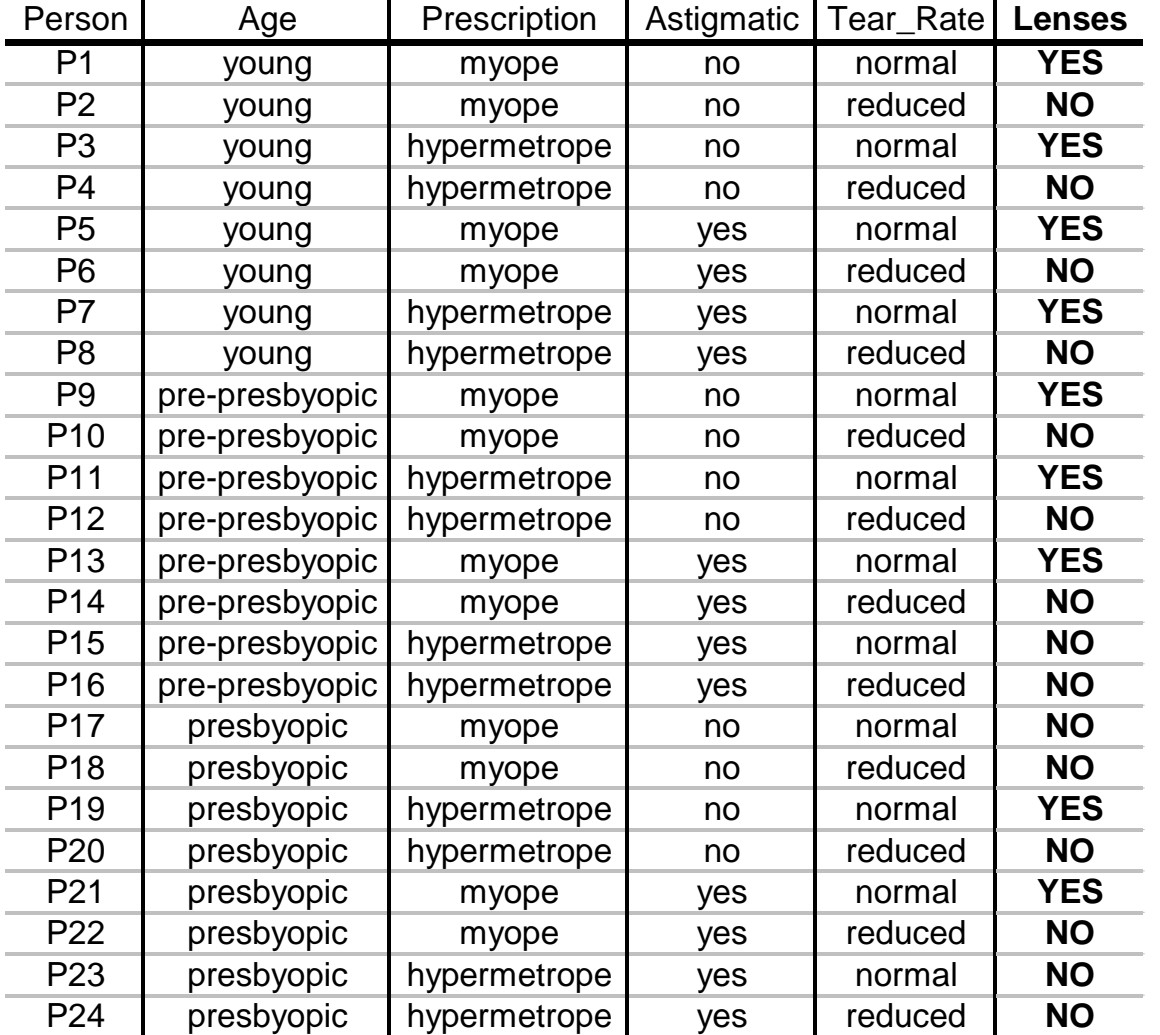

#### Split the dataset into a training and a test set

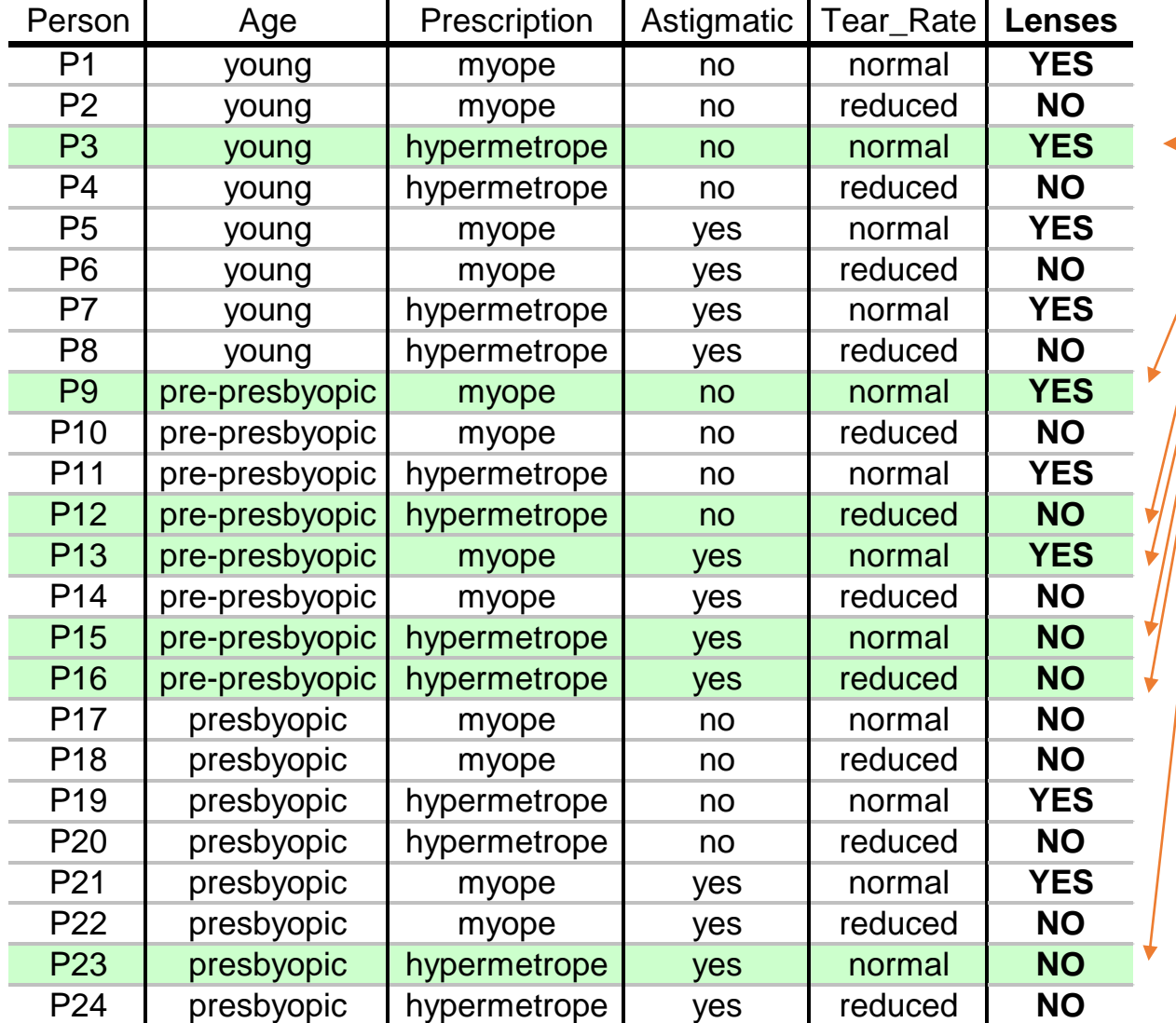

30% of examples are (randomly) selected for testing

# Information gain

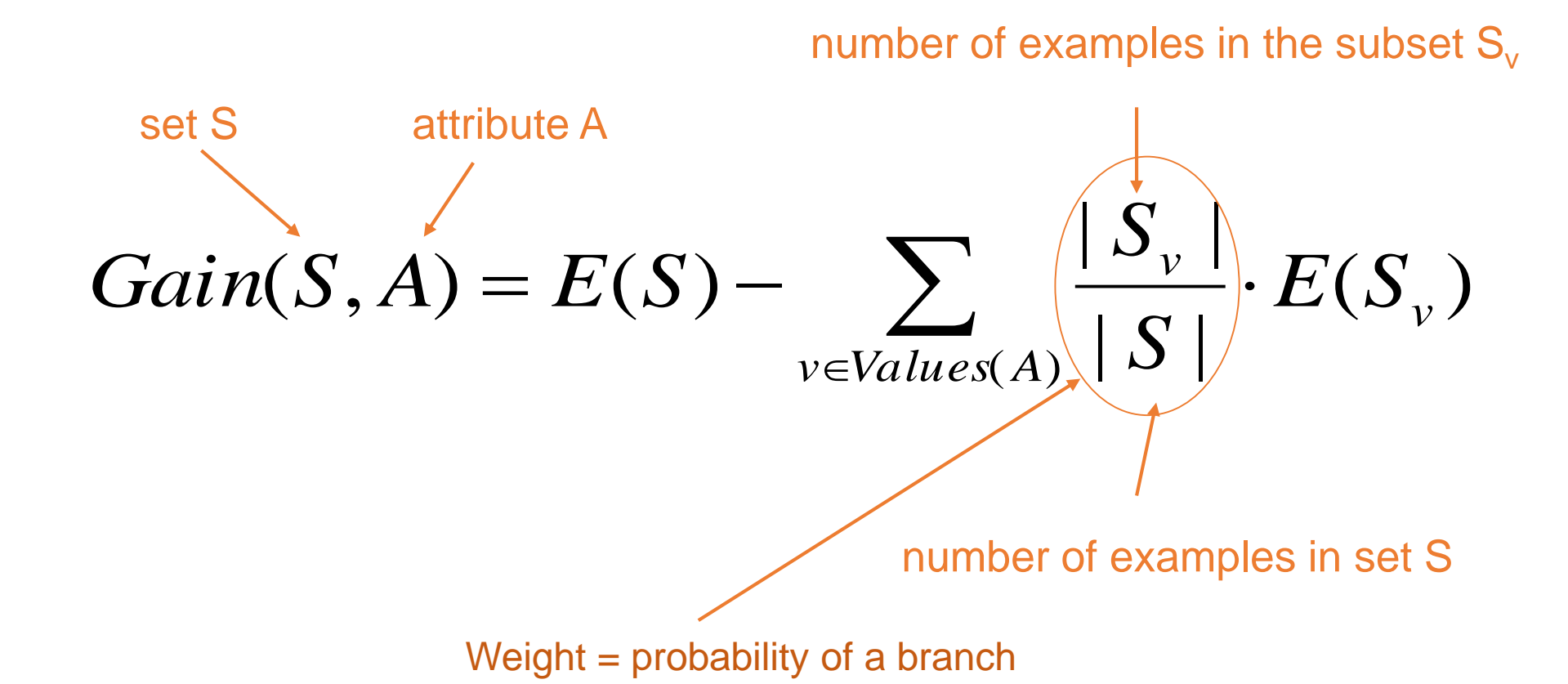

# Entropy and information gain

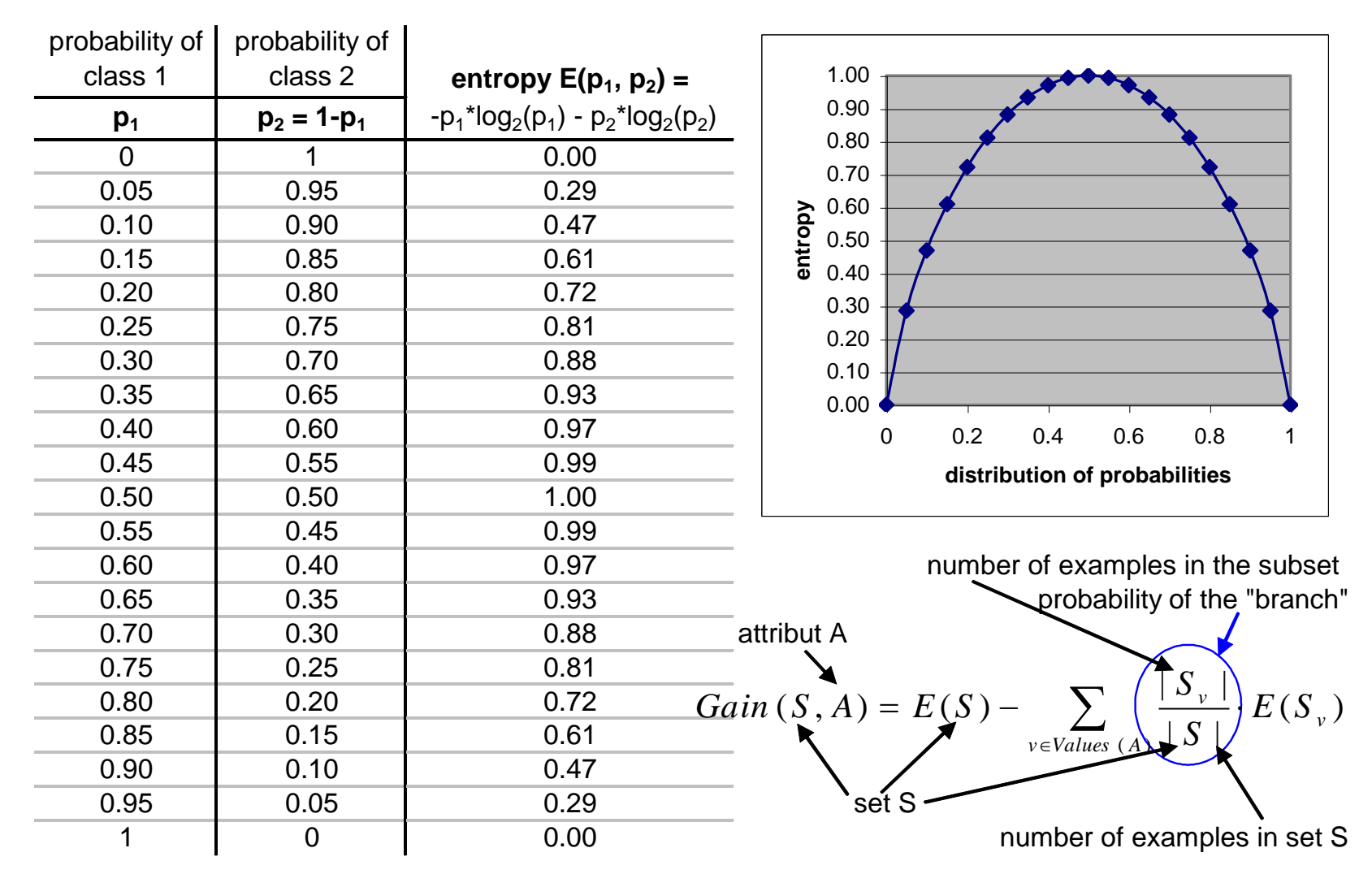

# Exercise: Induce a decision tree on this dataset

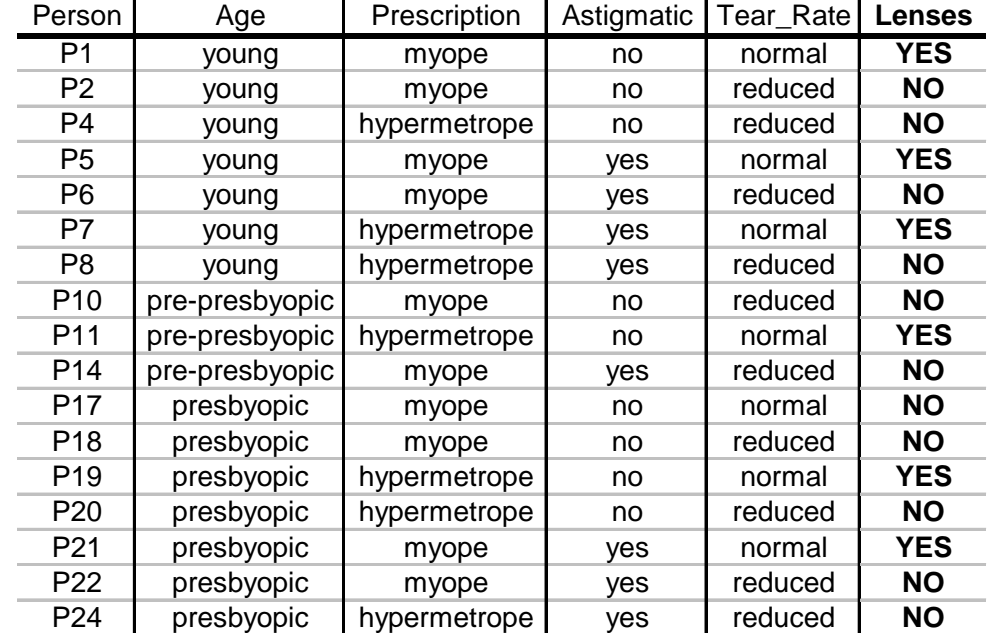

#### The induced decision tree

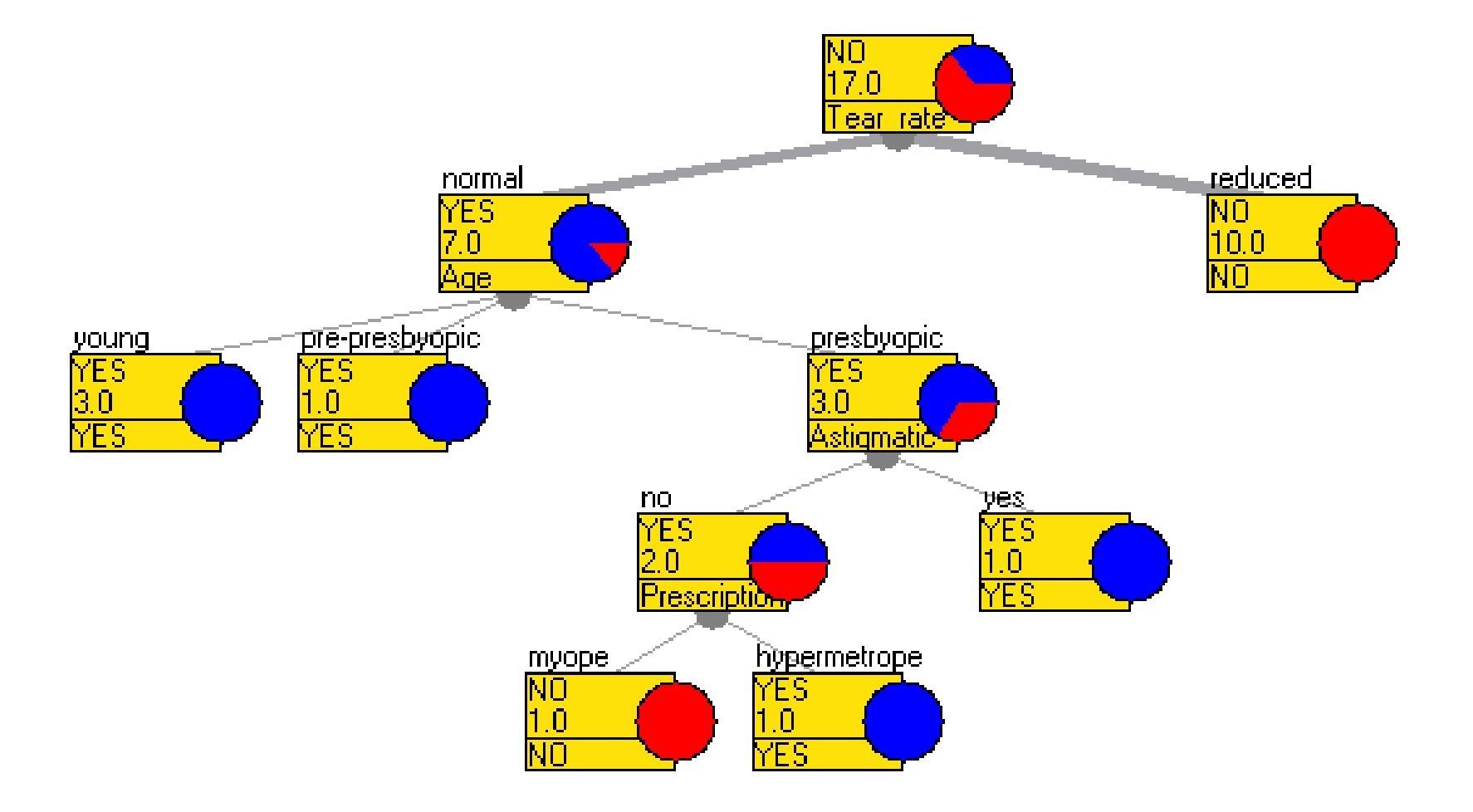

# Classification with the tree

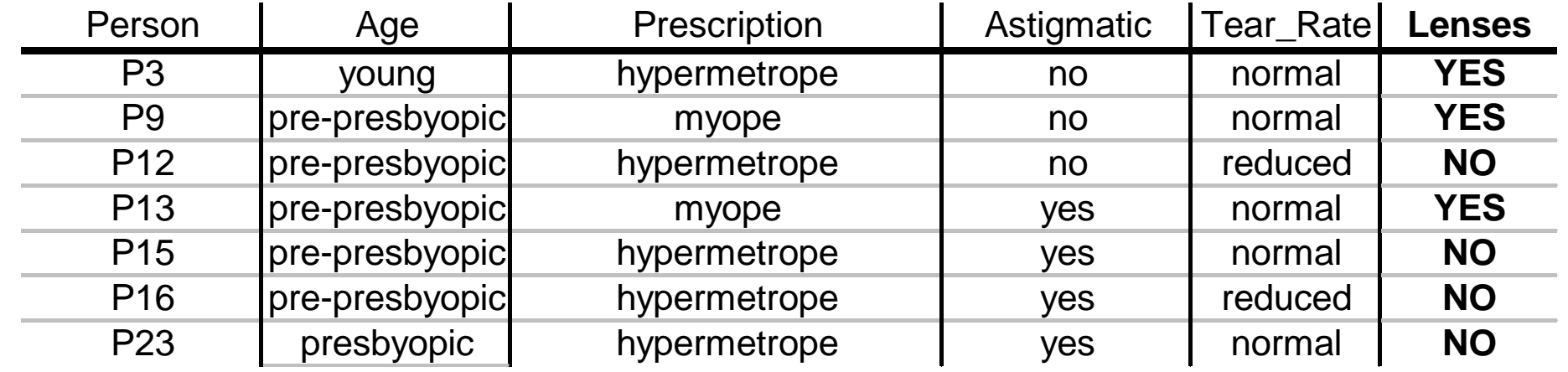

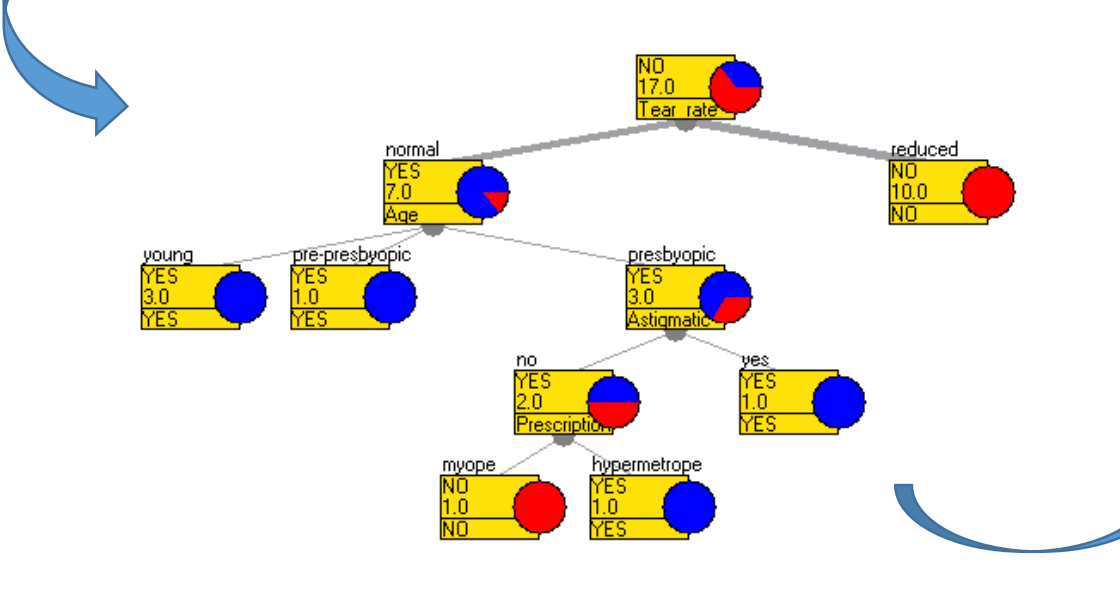

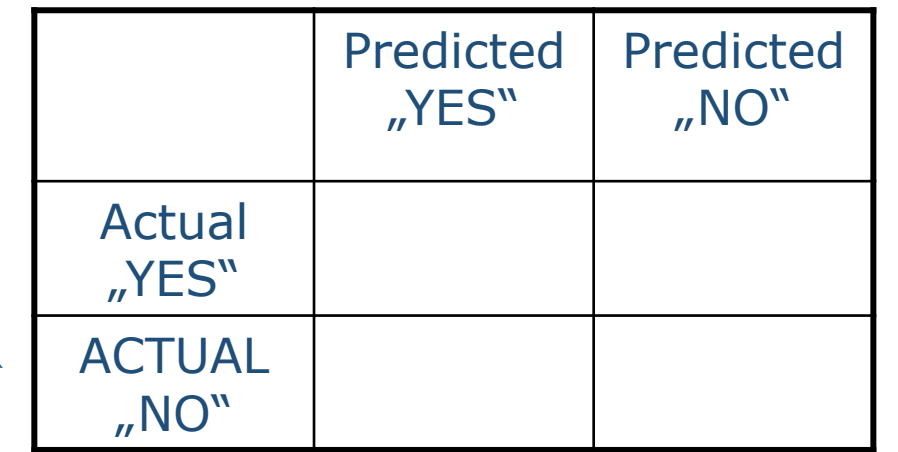

# Classification with the tree

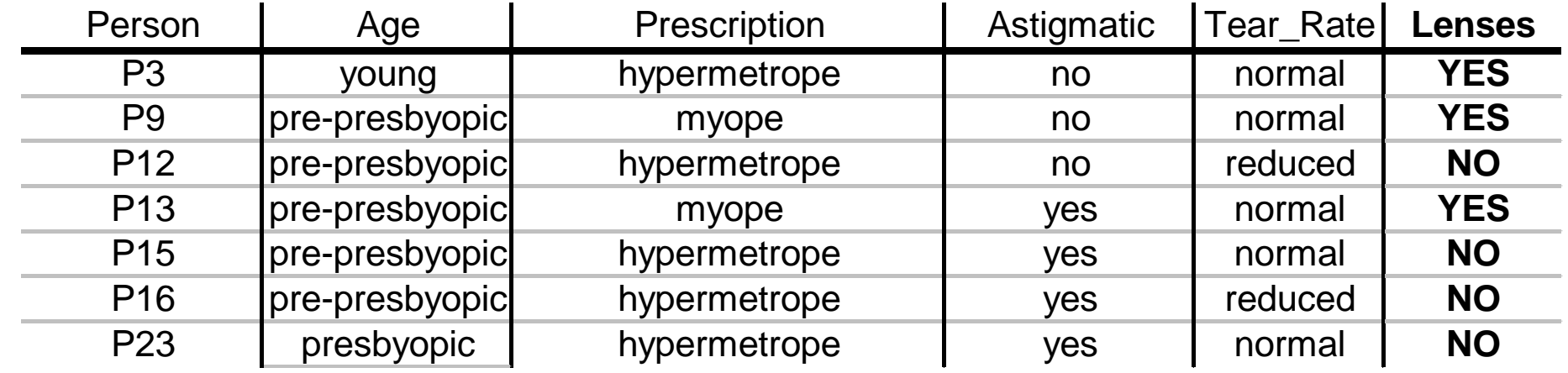

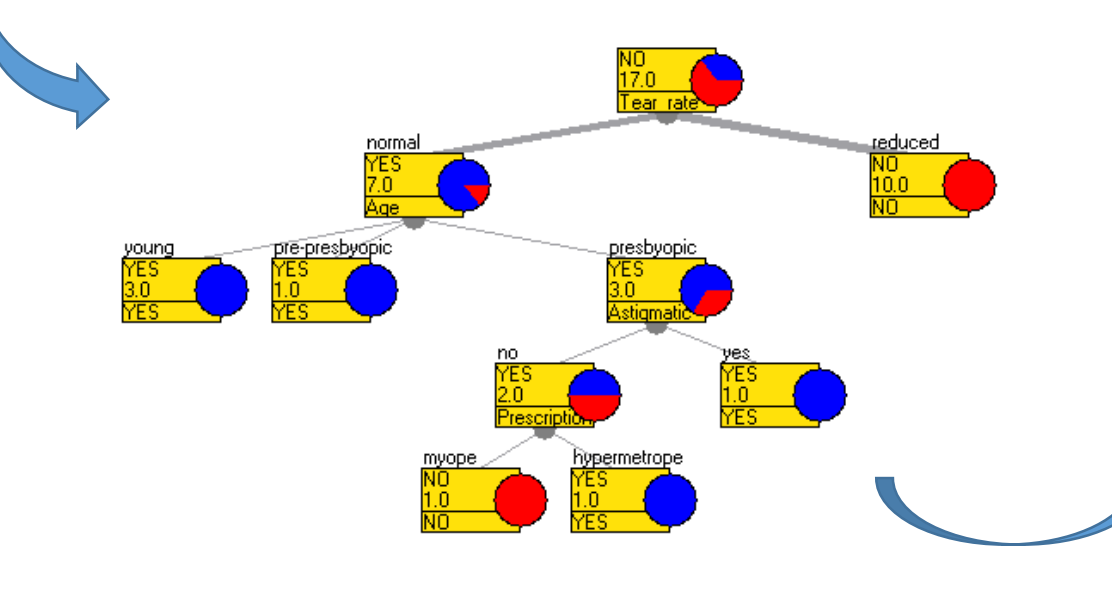

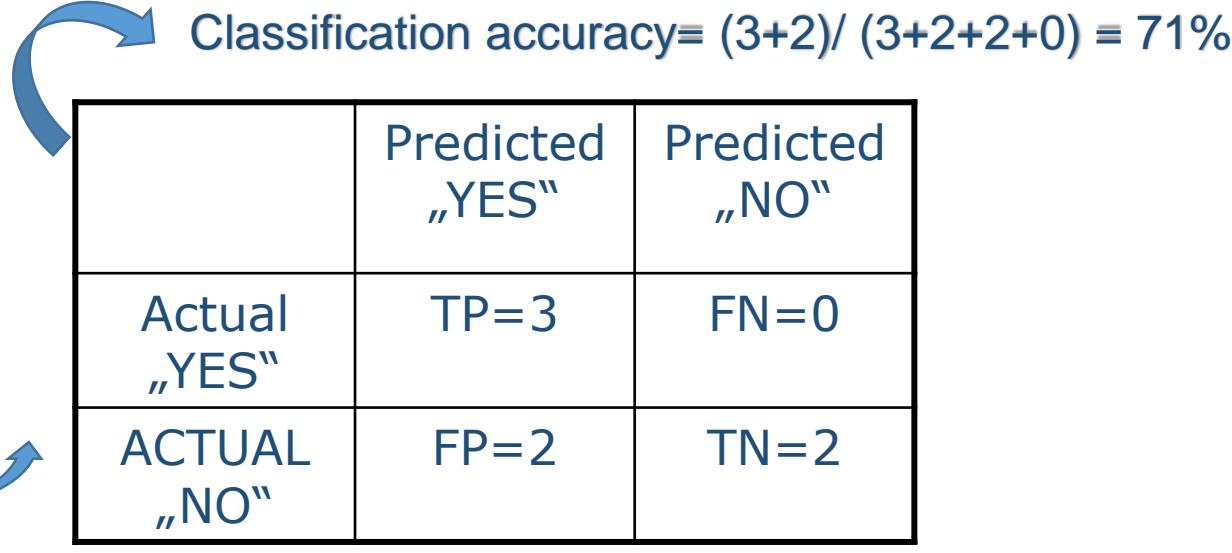

### Questions

- Construct an attribute with Information gain =1.
- Construct an attribute with Information gain =0.
- Compute the Information gain of the attribute "Person".
- How would you compute the information gain of a numeric attribute.

# Lab exercise 2

Language bias of decision trees

# Lab exercise: Decision trees & Language bias

- Use a spreadsheet program (e.g. MS Excel) to generate 1000 examples:
	- Attributes A, B and C should have random values
	- Target variable "A>B", should have value "true" if A>B else "false"
	- Save the file
- Use Orange trees to predict " $A>B$ " from the attributes A, B in C
	- Set the target variable
	- Use separate test set for validation
	- Plot the training and classified data in "Scatter Plot"
- How good is your model?
- How does the training set size influence the model performance?
- MS Excel hints:
	- $=$  RAND()
	- $= IF(A2>B2, "true", "false")$

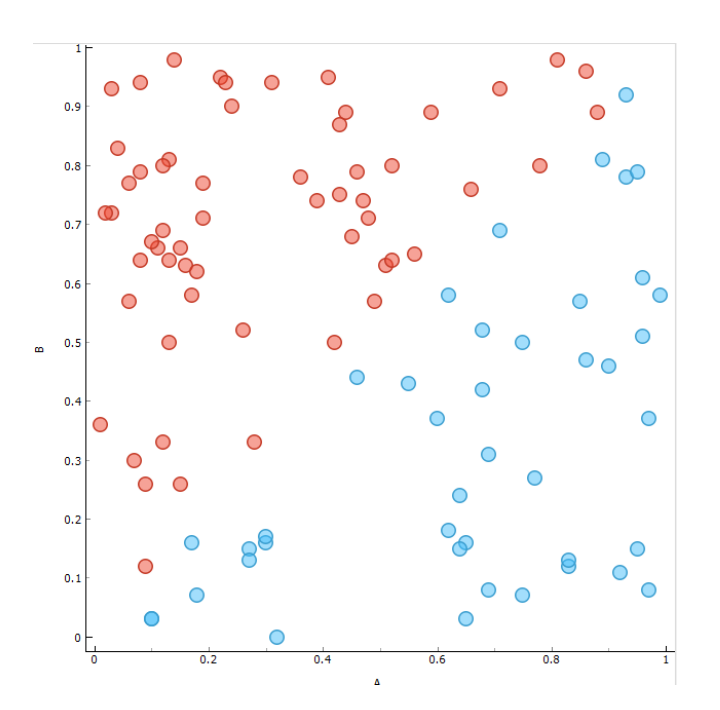

### Lab exercise: Decision trees & Language bias

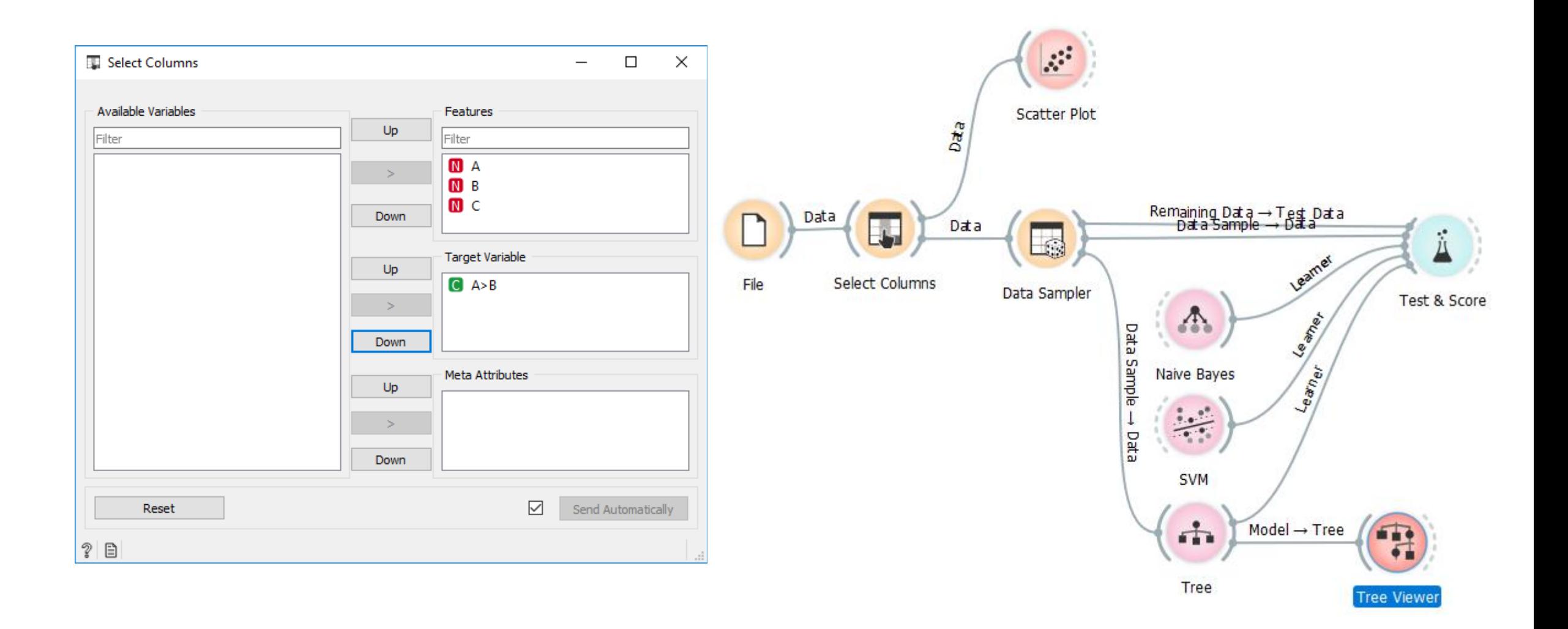

#### Lab exercise: Decision trees & Language bias

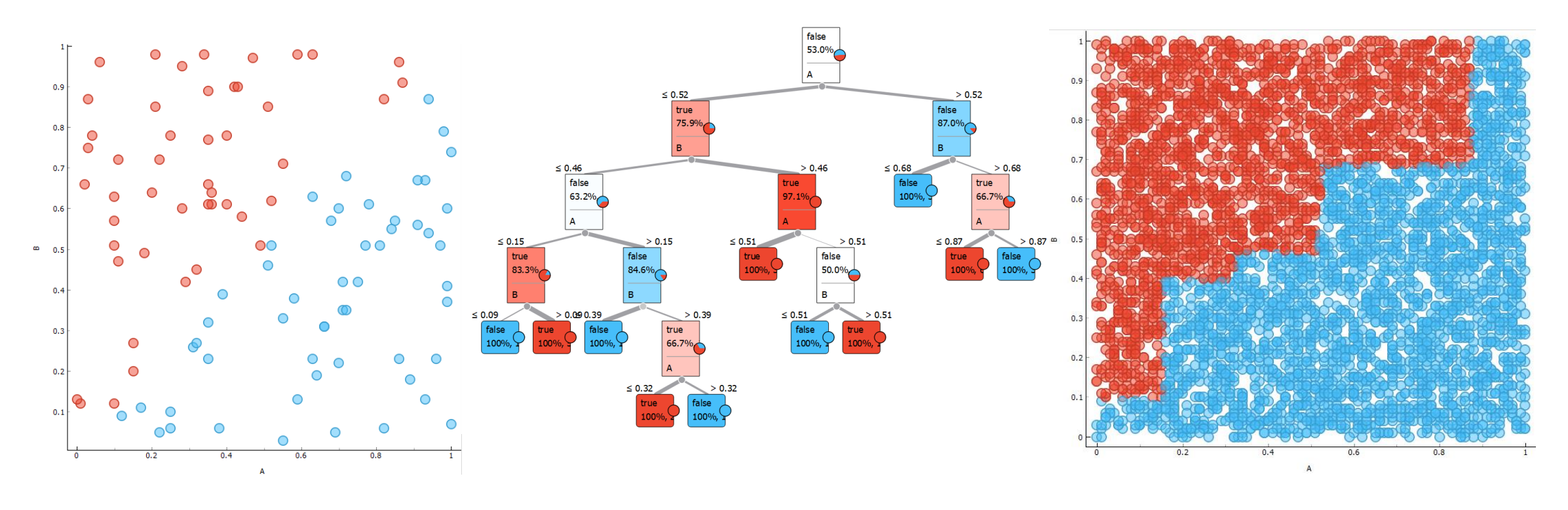

Training set **Decision tree** Test set

# Same program, different random seed

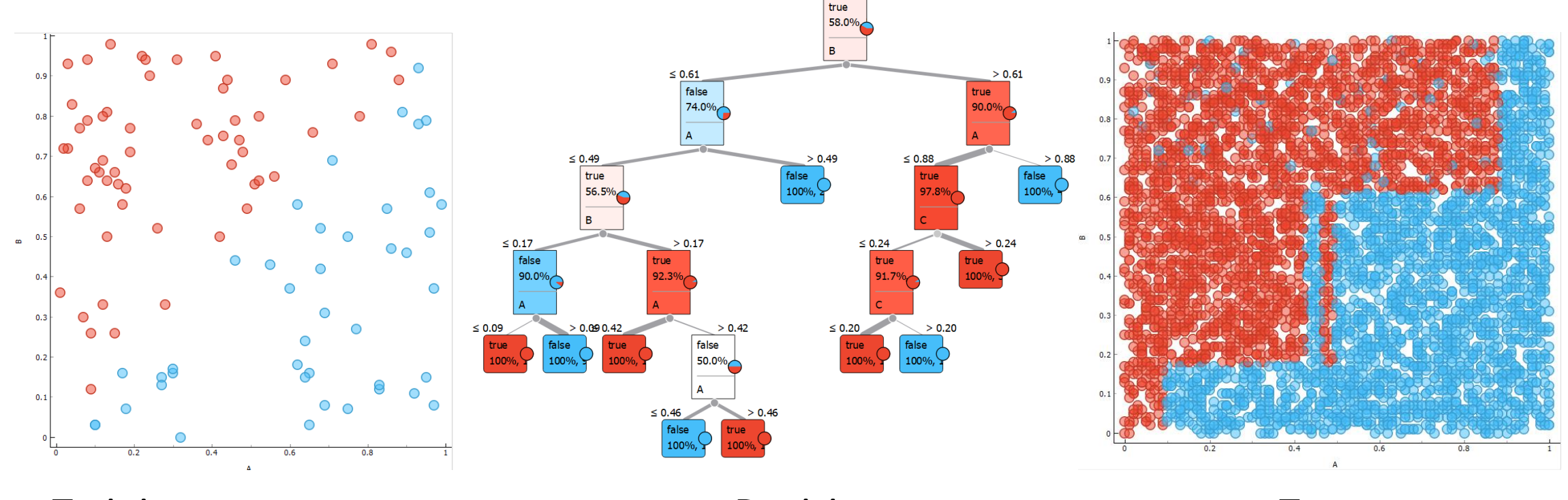

Training set **Decision** tree Test set

#### How to overcome this

- Feature engineering
	- Create a new feature A>B
	- Examples
		- We have a person's height and body mass
			- $\rightarrow$  Create a new attribute BMI (bod mass index)
		- We have income and outcome data  $\rightarrow$  Create a new attribute "profit"

• Ensemble

- We build more models that vote for the final classification
- Random forest: Several trees built on different subsets od the training set
- On this example, decision trees achieve CA 88,2% while random forest 90,8%
- As a general rule, classifier ensembles always outperform single classifiers

$$
BMI = \frac{Weight (kg)}{[Height (m)]^2}
$$

# Evaluation

!!!

How good is the model

# Evaluation goal

- How good is the model
- Method
	- HOW we measure
- Measure
	- WHAT me measure

#### Test on a separate test set

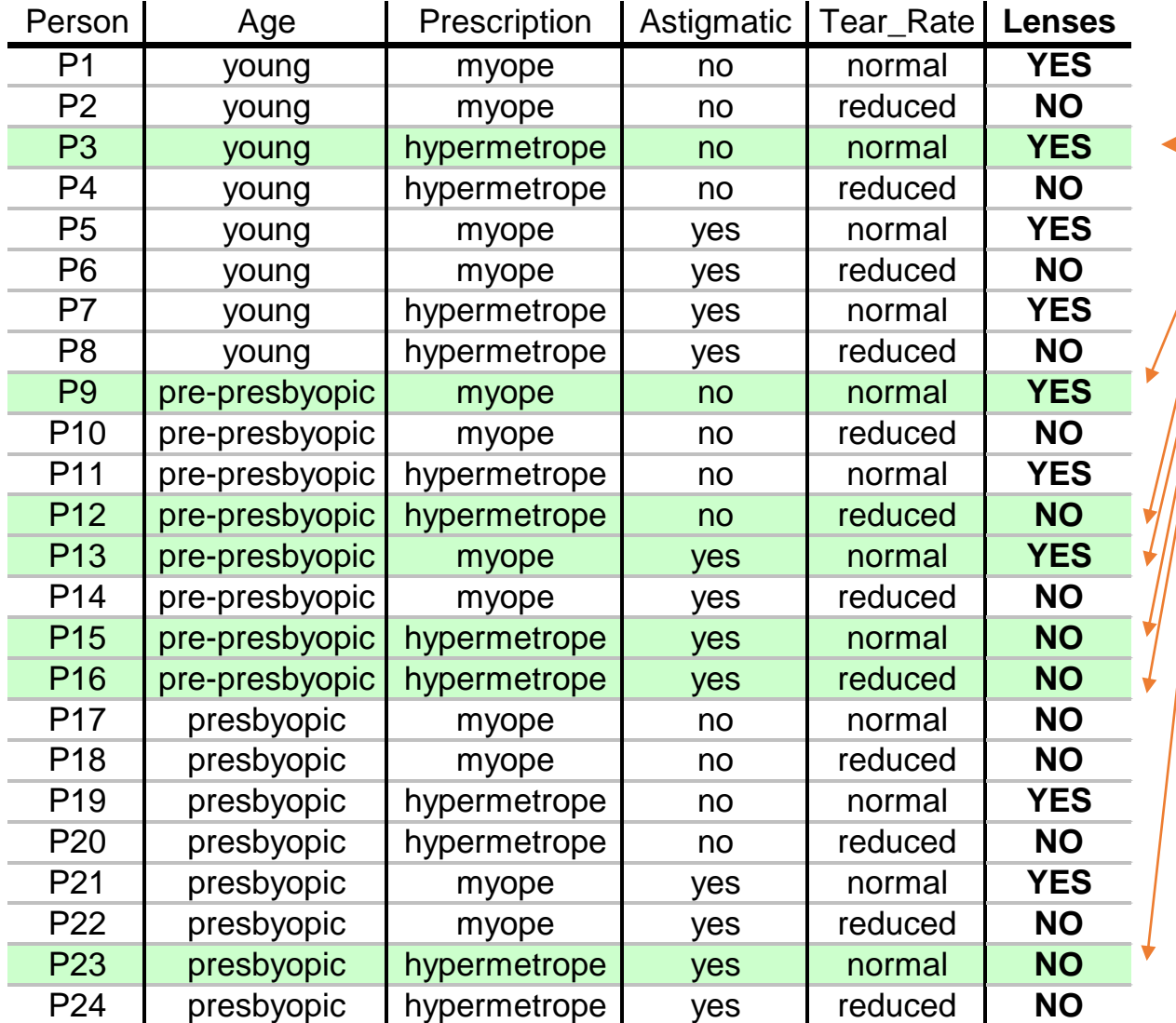

30% of examples are (randomly) selected for testing

### Method: Test on a separate test set

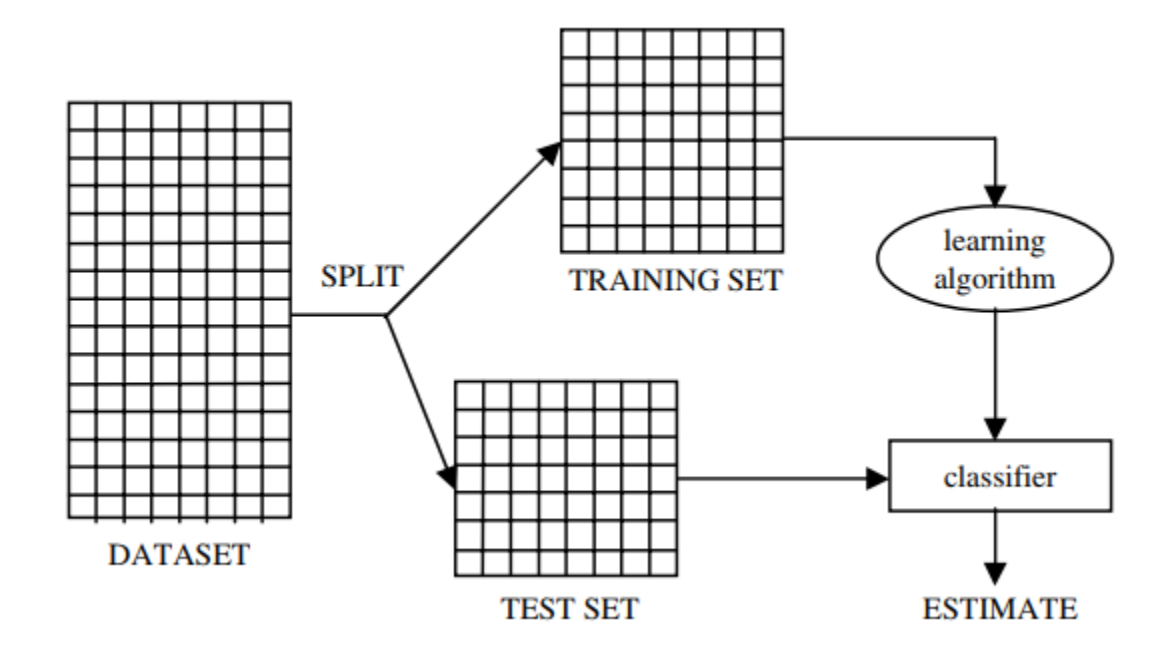

# Stratified sampling

• Stratified sampling aims at splitting one data set so that each split are similar with respect to the target variable distribution.

# Method: Random sampling

- Repeat several times "Test on a separate test set" with different test set selections
- Compute the mean, variance on the results …
- The evaluation is more robust as it does not depend so much on a single random split

# Method: *K*-fold cross validation

- Most commonly used in machine learning
- Split the dataset into *k* (disjunctive) subsets
- Repeat *k*-times:
	- Use a different subset for testing
	- Use all the other data for training
- Each example is in the test set just once

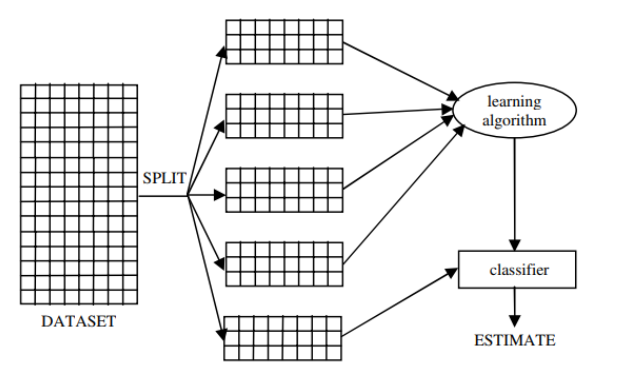

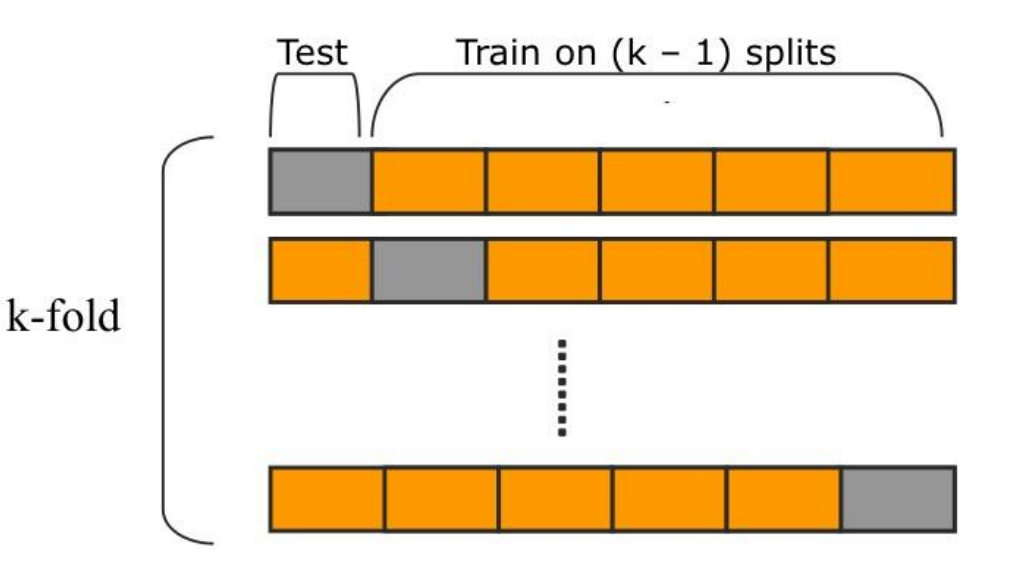

#### Method: Leave one out (N-fold cross-validation)

- For small datasets
- Similar to cross validation with test set size =1
- Repeat the training *N*-times if there is *N* examples in the dataset

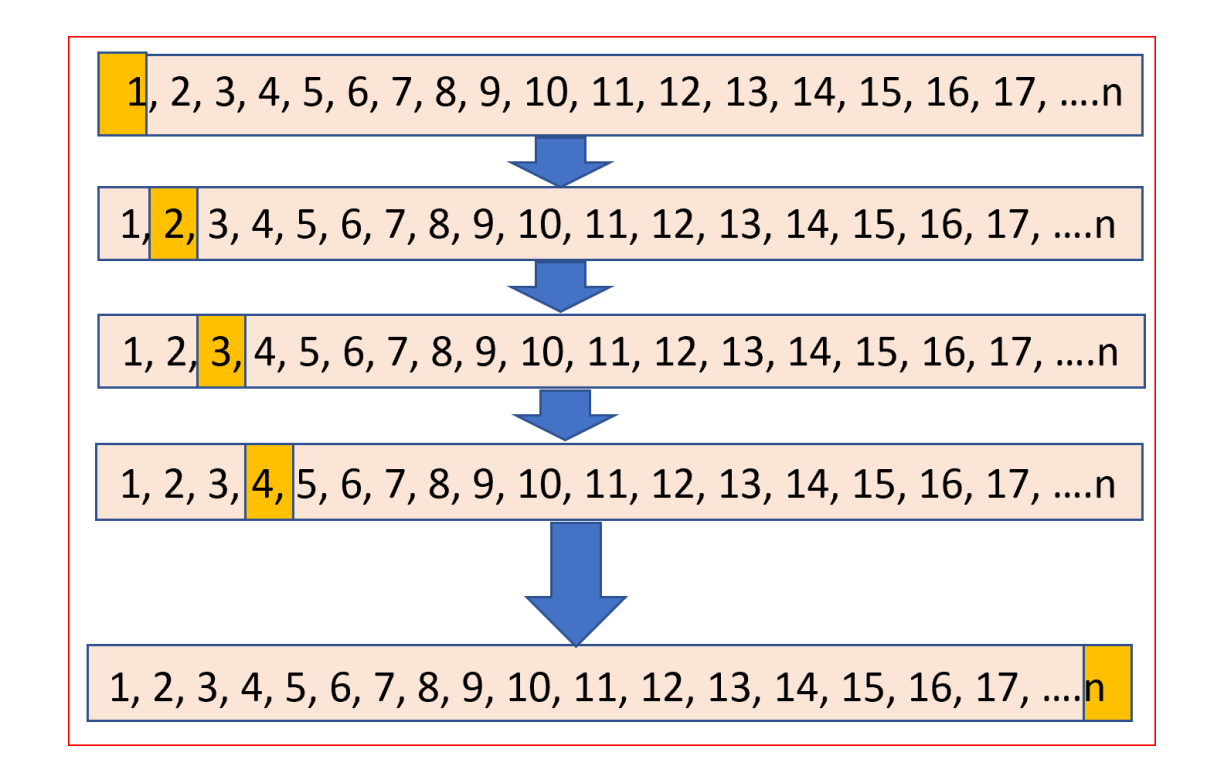

# Evaluation methods in Orange

- Test & Score
- Cross validation
- Random sampling
- Leave one out
- Test on train data
- Test on test data

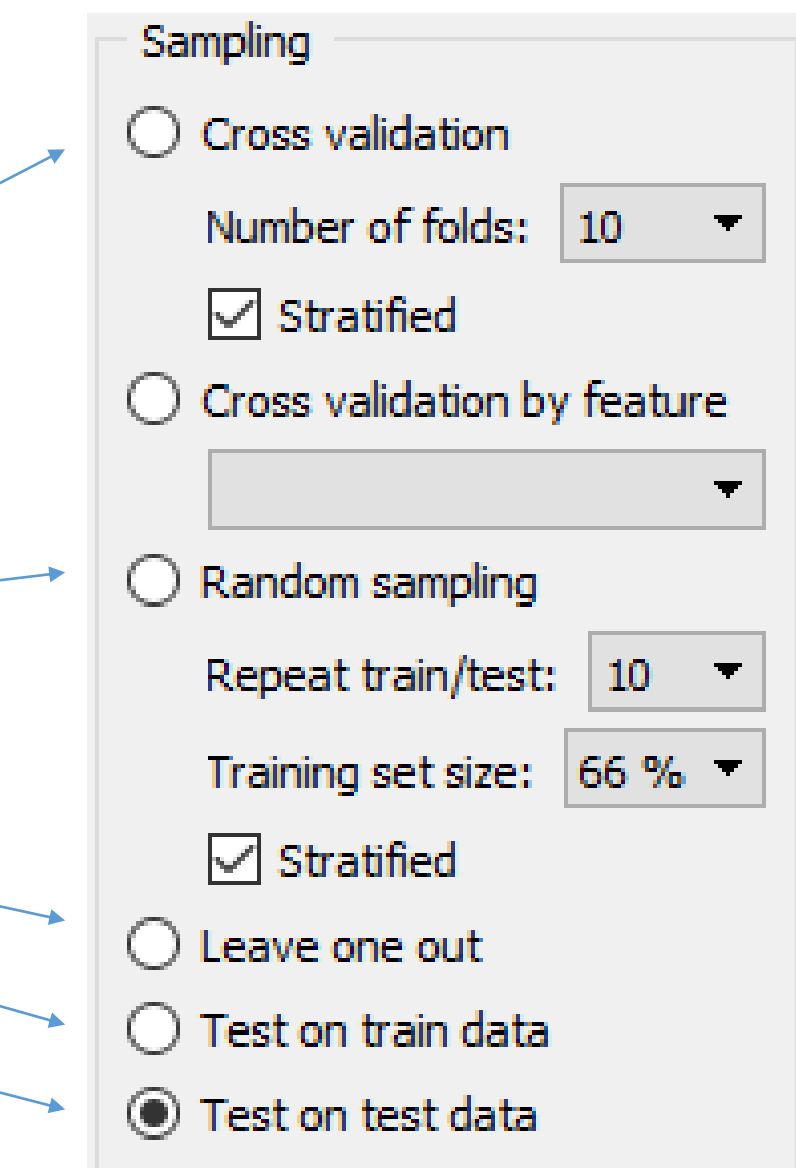
#### Questions

• What are properties of the results of testing on the training set?

# Classification quality measures

#### Confusion matrix (error matrix)

Breakdown of the classifier's performance, i.e. how frequently instances of class X were correctly classified as class X or misclassified as some other class.

Primer: car

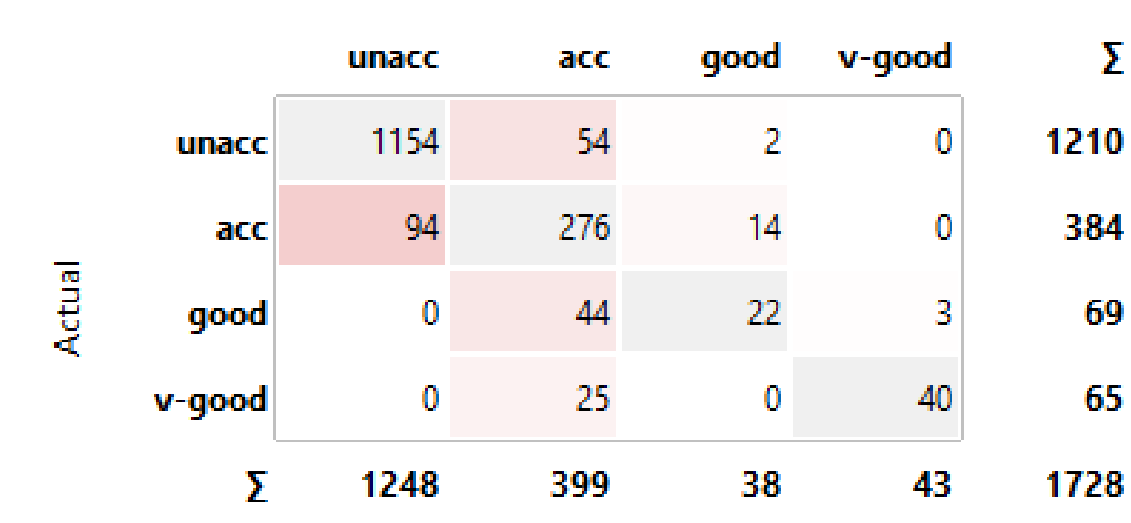

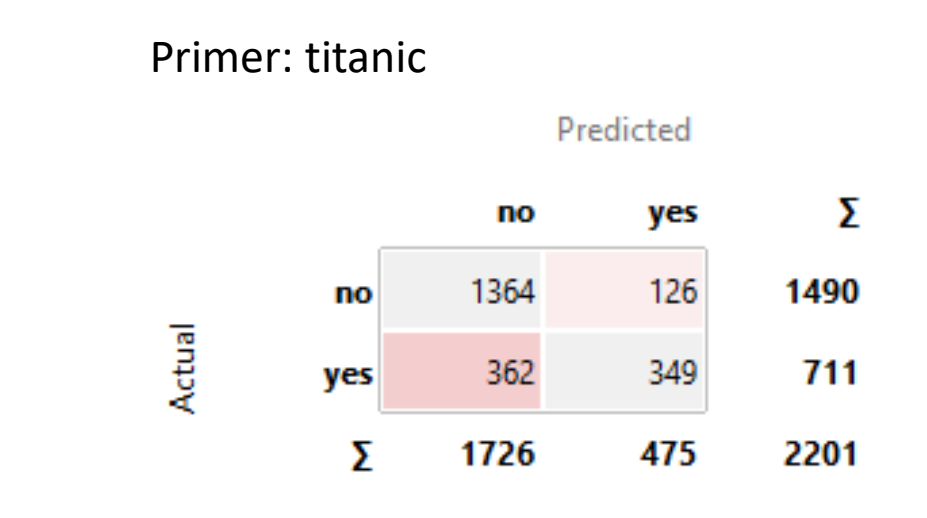

Predicted

#### Confusion matrix

- Matrix of correct and incorrect classifications
	- Rows are actual values
	- Columns are predicted values
	- Correct classifications are on the diagonal

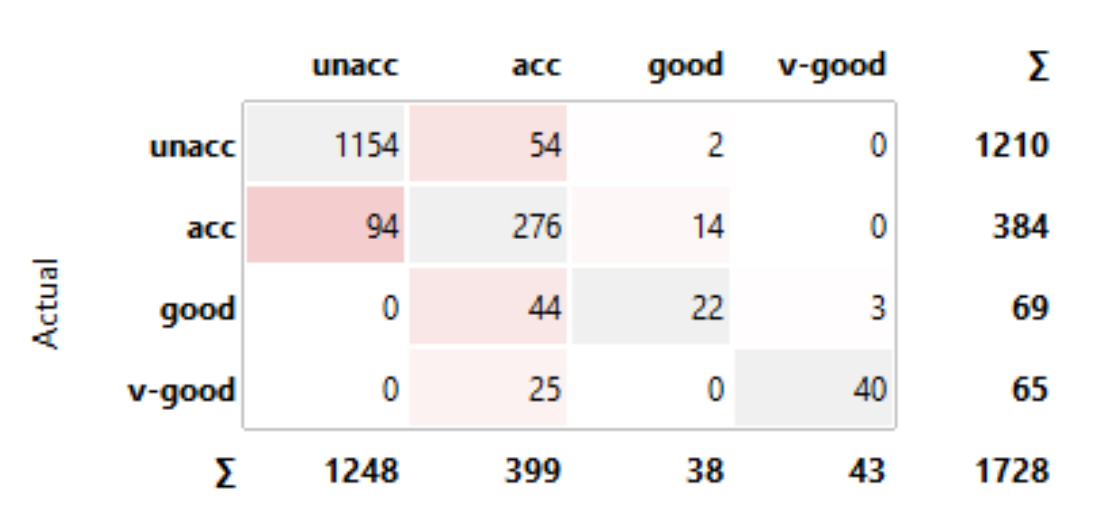

#### Predicted

### Confusion matrix for two classes

#### Predicted

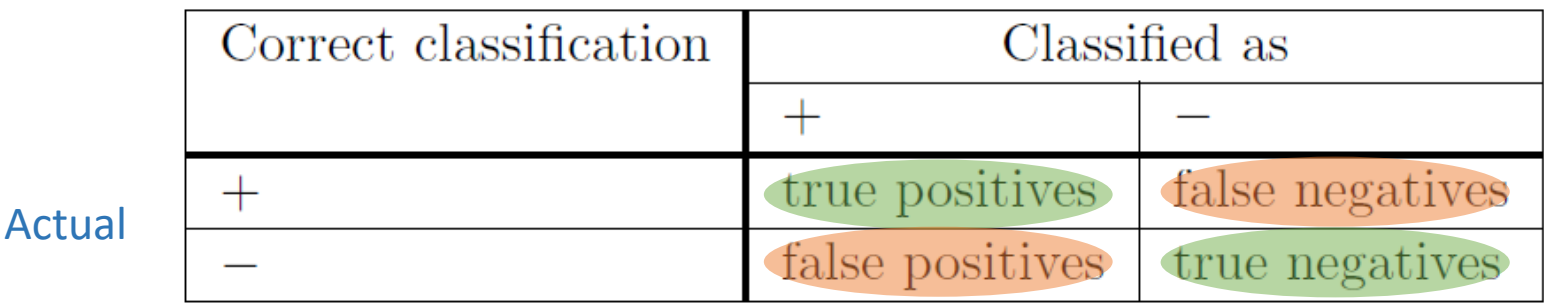

#### TP: true positives

The number of positive instances that are classified as positive

#### FP: false positives

The number of negative instances that are classified as positive

#### FN: false negatives

The number of positive instances that are classified as negative

#### TN: true negatives

The number of negative instances that are classified as negative

- Diagonal: correct classifications
- Outside: misclassifications
- Classification accuracy =
- = |correct classifications| / |all examples|
- = |correct classifications| / (|correct classifications| + |misclassifications|)

### In Orange, the confusion matrix is interactive

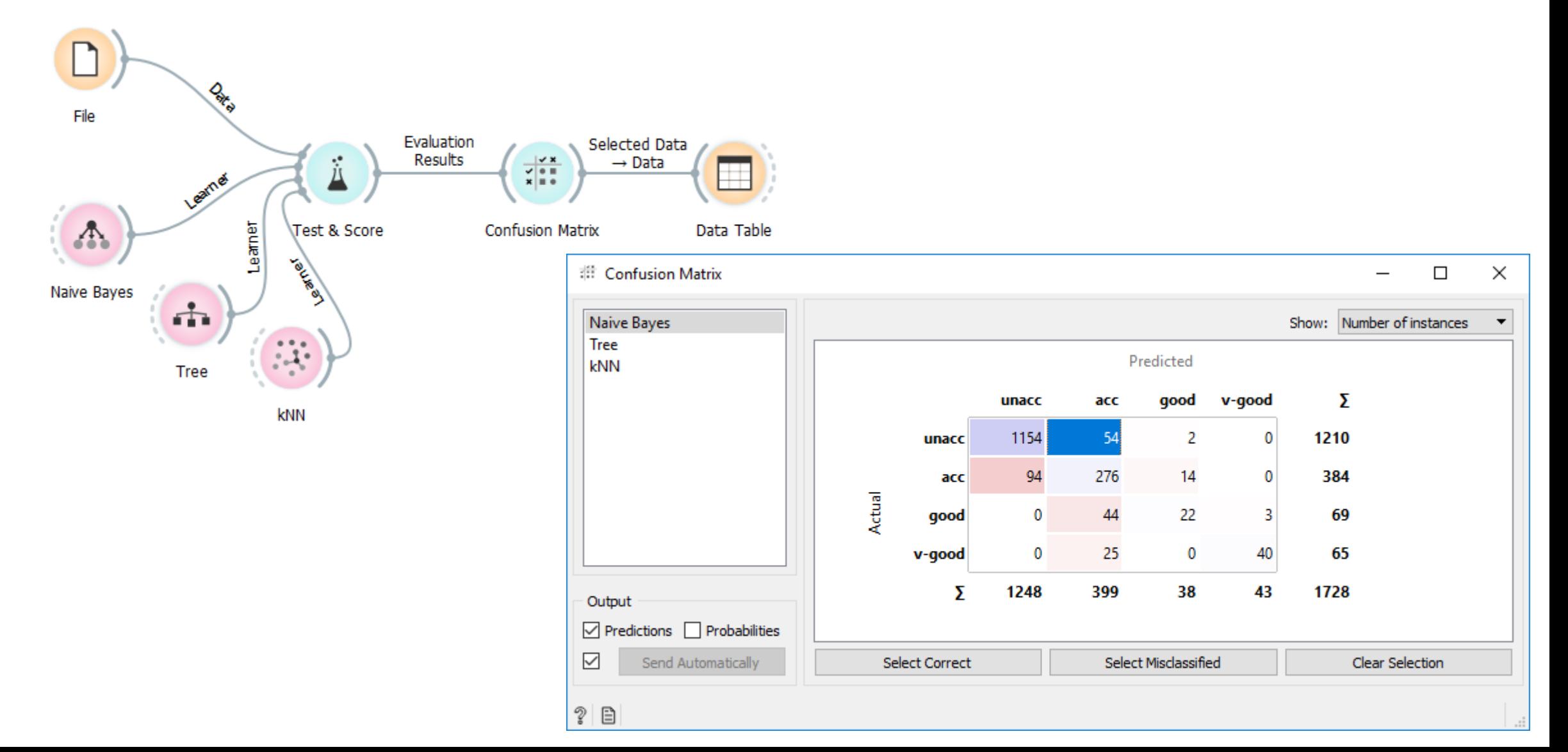

#### Classification accuracy

• Percentage of correctly classified examples

Classification accuracy =

- = |correct classifications| / |all examples|
- = |correct classifications| / (|correct classifications| + |misclassifications|)

#### Exercise: Confusion matrix

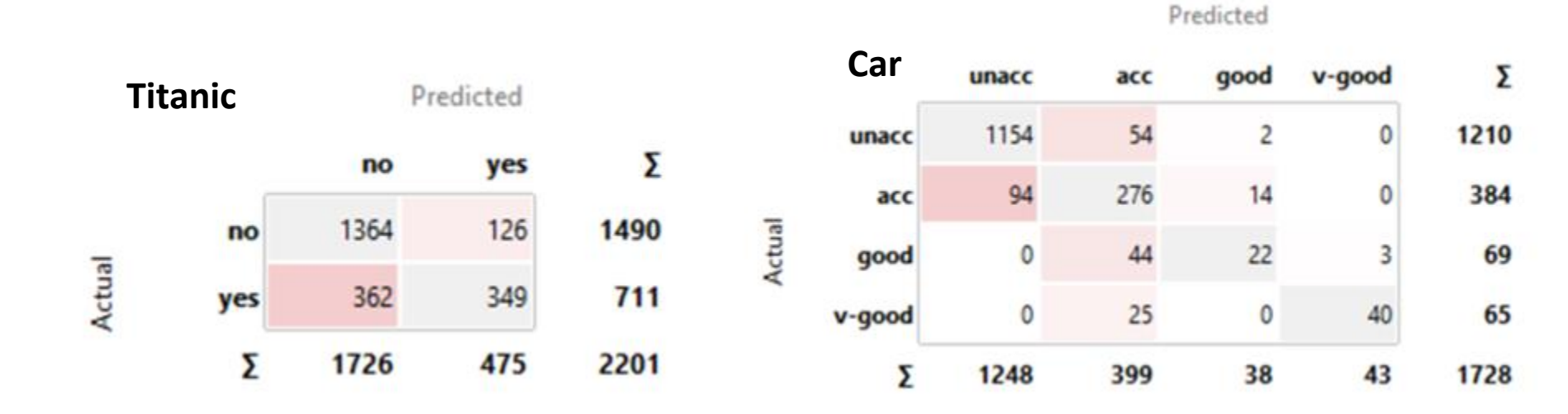

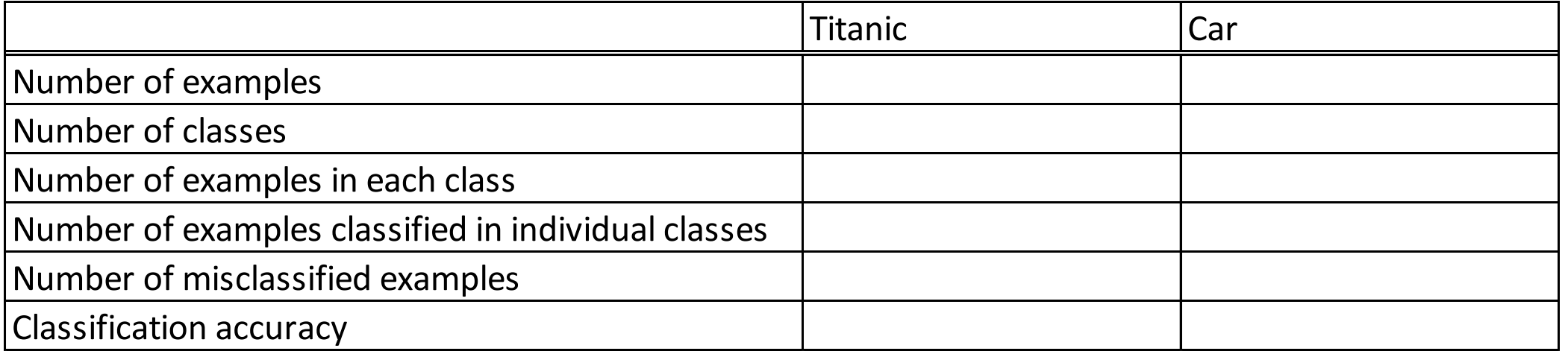

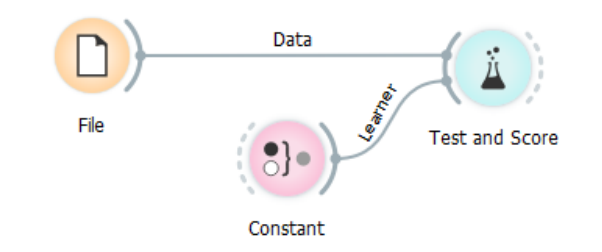

## Majority class classifier (Constant)

Predicted

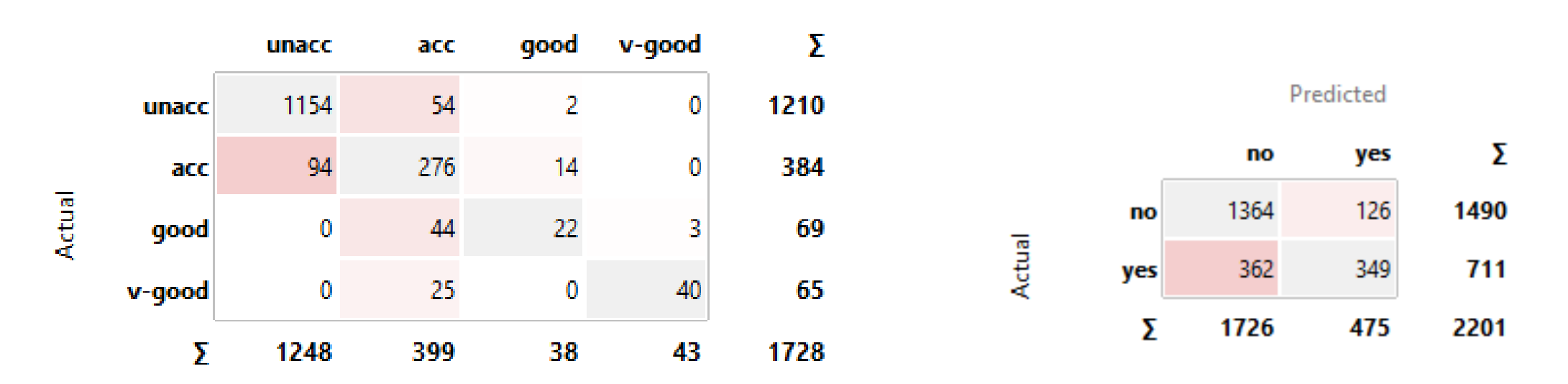

- What is the classification accuracy of a classifier that classifies all the examples in the majority class?
	-

<sup>•</sup> Car: 70% Titanic: 68%

#### Question

• When is classification accuracy "good"?

## Imbalanced Data and Unequal Misclassification Costs

- Imbalanced dataset: One class is minority compared to the other(s)
	- The minority class is usually the one of interest

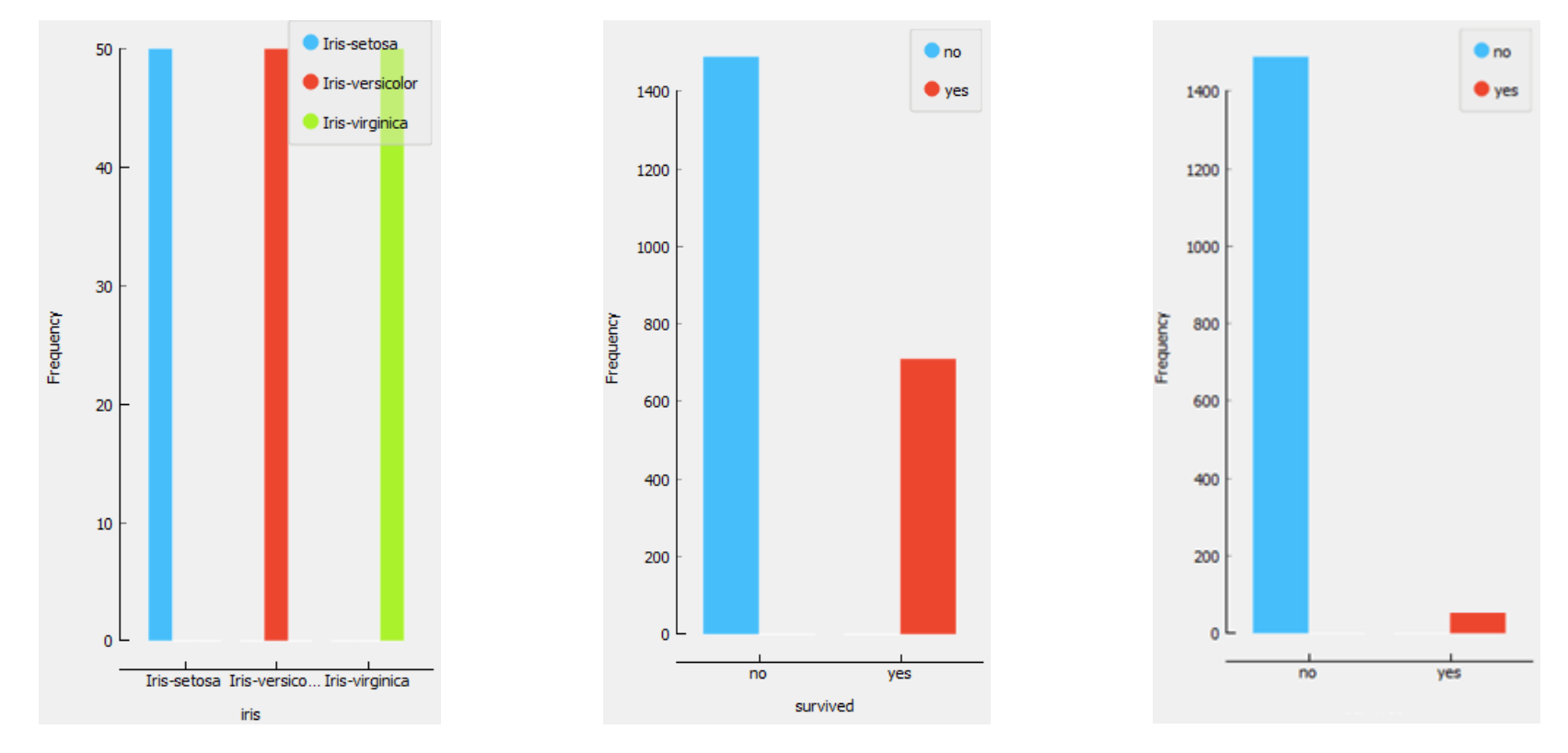

## Imbalanced Data and Unequal Misclassification Costs

- Imbalanced dataset: One class is minority compared to the other(s)
	- The minority class is usually the one of interest
- Unequal misclassification costs:
	- Some errors are more costly (have more severe consequences)
- Examples:
	- Screening tests (nuchal scan, Zora, Dora, Svit, …)

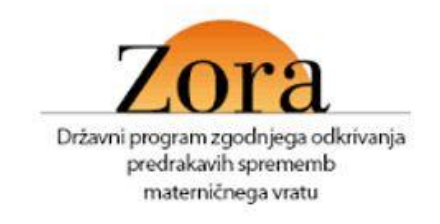

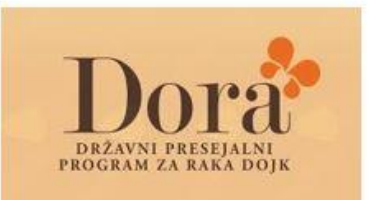

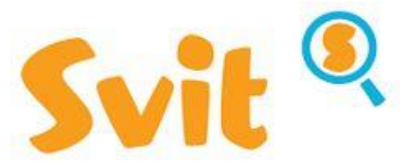

**ORZAVNI PROGRAM** PRESEJANJA IN ZGODNJEGA **ODKRIVANJA PREDRAKAVIH SPREMEMB IN RAKA NA DERELEM CREVESU IN DANK** 

- Intrusion detection
- Credit card fraud

### Exercise: Credit card fraud

"*FED report notes the fraud rate for debit and prepaid signature transactions in 2012 was approximately 4.04 basis points (bps), or about four per every 10,000 transactions.*"

- What is the classification accuracy of a classifier that classifies all the examples a "not fraudulent"?
	- Answer: 99.96%
- Can a classifier with a 98% accuracy be "better" then the one with classification accuracy 99.96%?

### Exercise: Credit card fraud

#### **Two confusion matrices for two classifiers Classification accuracy**

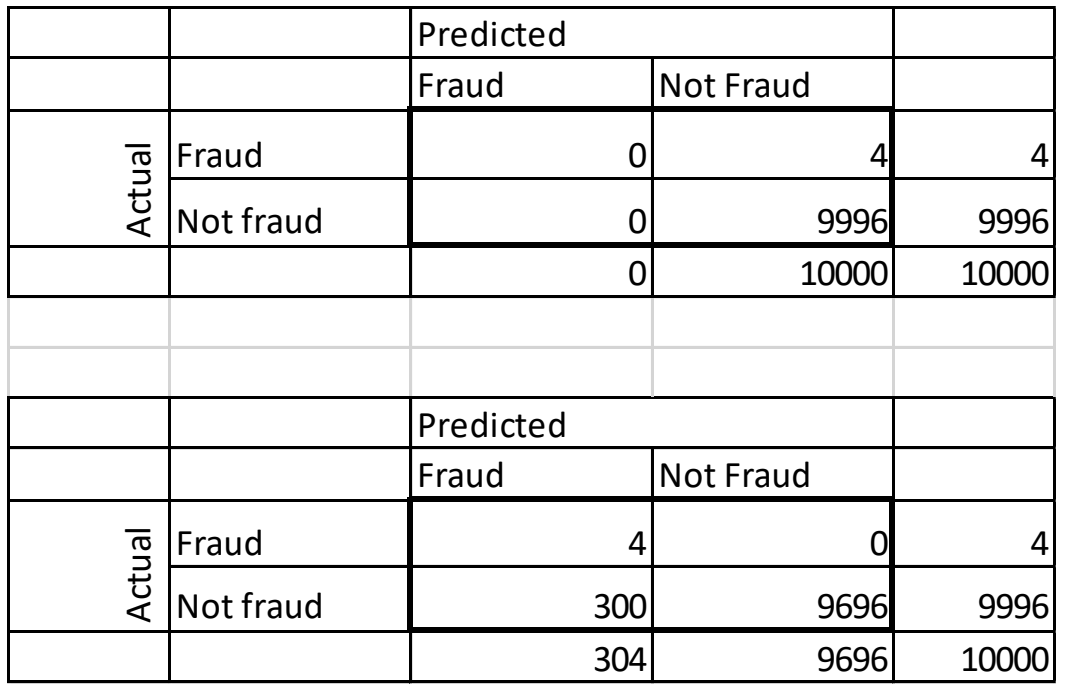

•  $CA = (0 + 9996)/10000$  $= 99,96%$ 

• CA = 
$$
(4 + 9696)/10000
$$
  
= 97,00%

The model with lower classification accuracy is better.

#### Precision & Recall

- Class-specific metrics
	- Precision (Positive Predictive Value)
		- Proportion of instances classified as positive that are really positive
	- Recall (True Positive Rate, TP Rate, Hit Rate, Sensitivity)
		- The proportion of positive instances that are correctly classified as positive
- Exercise: write down the formulas for precision and recall

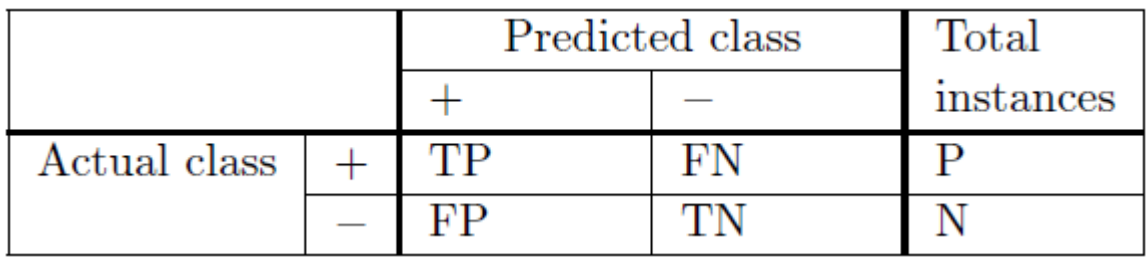

#### Precision, Recall & F1

- Class-specific metrics
	- Precision (Positive Predictive Value)
		- Proportion of instances classified as positive that are really positive
	- Recall (True Positive Rate, TP Rate, Hit Rate, Sensitivity)
		- The proportion of positive instances that are correctly classified as positive
	- $\cdot$  F1
		- Harmonic mean of precision and recall

 $F_1 = 2 * \frac{precision * recall}{precision + recall}$ 

• We can average the metrics over the classes (macro average) or weigh them by the number of examples (micro average)

### Precision, recall, F1

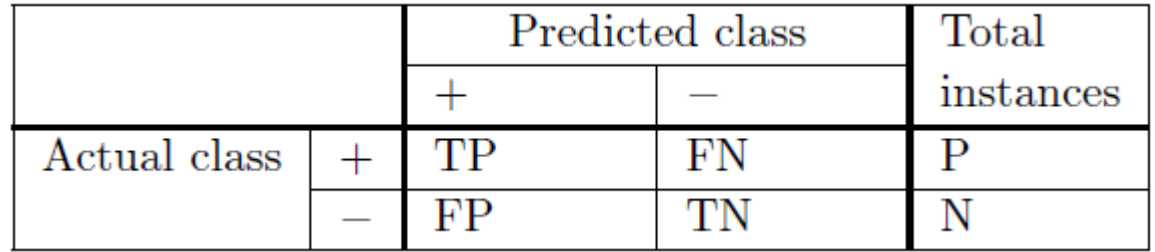

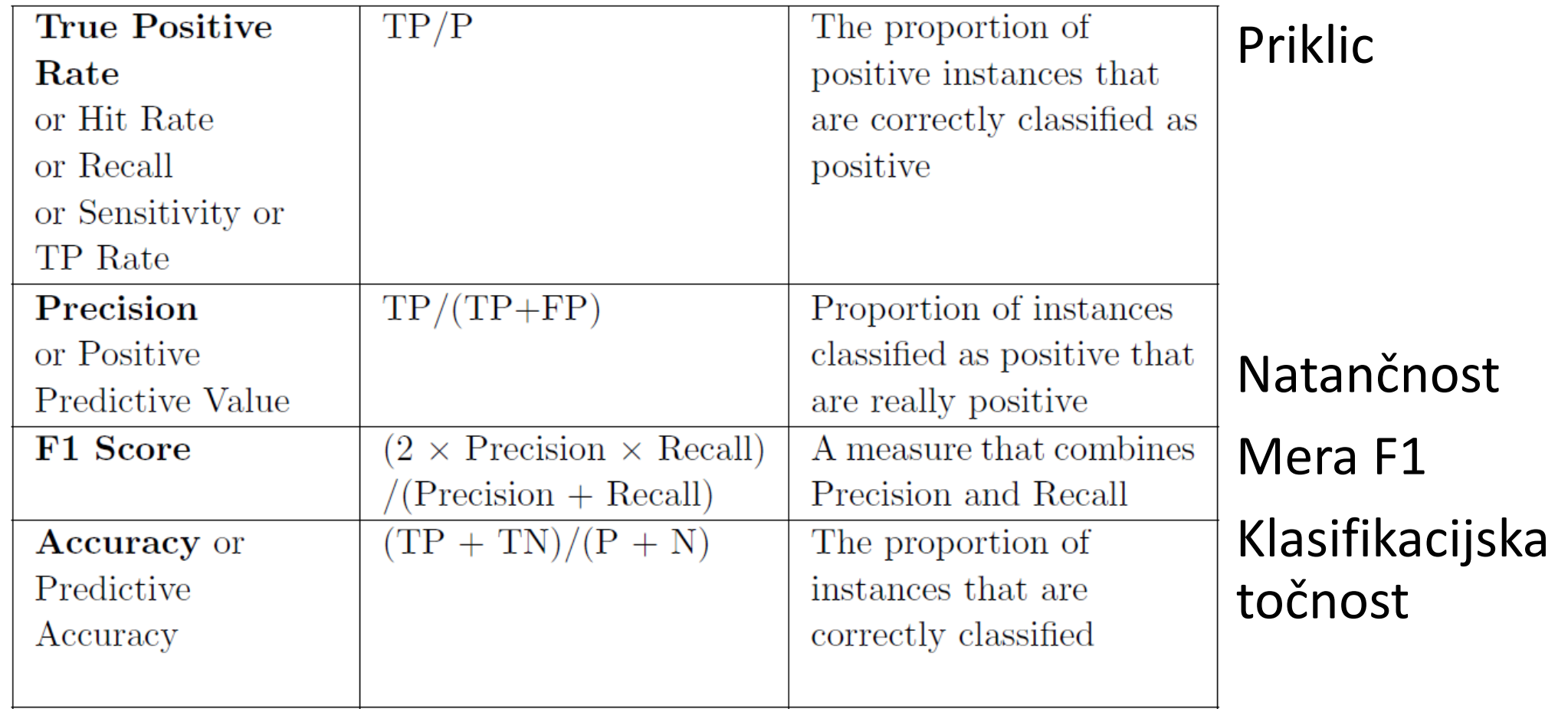

## Classification evaluation in Orange

#### • AUC

- Area under curve
- AUROC
- Površina pod ROC krivuljo
- CA classification accuracy
	- Klasifikacijska točnost
- F1 harmonično povprečje priklica in natančnosti
- Precision natančnost
- Recall priklic

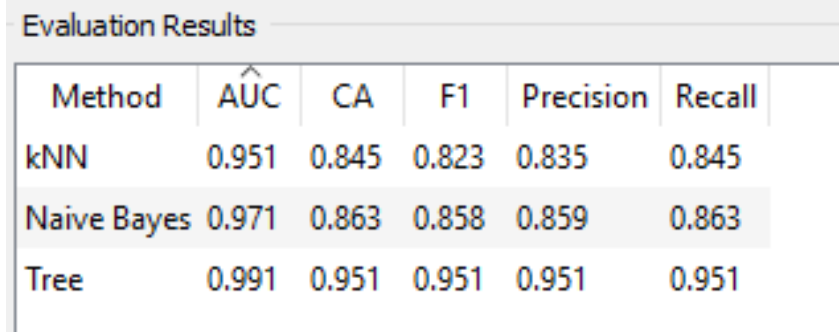

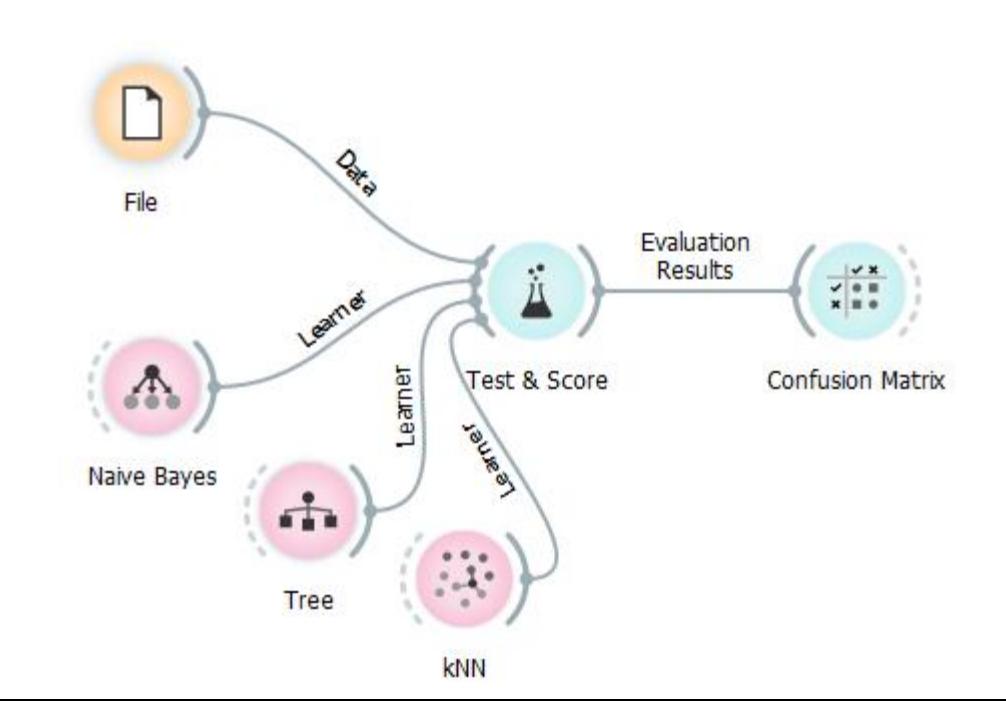

# Lab exercise 3

Classifier evaluation

#### Lab exercise

- Compare three evaluation methods
	- Train (70%) test (30%) split
	- Cross validation
	- Random sampling
- Test three models:
	- Decision trees
	- Random forest
	- Naïve Bayes classifier
- Metrics
	- Classification accuracy (CA)
	- Micro and macro Average F1
	- Area under curve (AUC) *more about this next time*
- Use the dataset "car"

#### **Literature**

- Max Bramer: Principles of data mining (2007)
	- 1. Data for Data Mining
	- 2. Introduction to Classification: Naive Bayes and Nearest Neighbour
	- 3. Using Decision Trees for Classification
	- 4. Decision Tree Induction: Using Entropy for Attribute Selection
	- We skip 5
	- 6. Estimating the Predictive Accuracy of a Classifier
	- 8. Avoiding Overfitting of Decision Trees
	- 11. Measuring the Performance of a Classifier